#### **CLOUD ENCRYPTION** Introduction à

**Comment protéger la confidentialité des données hébergées dans le cloud**

**Julien Cathalo**

**Section Recherches**

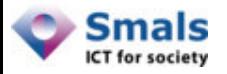

## Agenda

- 1. Introduction
- 2. Applications de stockage dans le Cloud
- 3. Autres applications SaaS
- 4. Smals Threshold Encryption pour le Cloud
- 5. Recommandations

**Question et remarques bienvenues !**

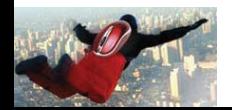

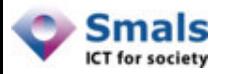

#### Le Cloud

• Définition du NIST (National Institute of Standards and Technology) :

« *Cloud computing is a model for enabling ubiquitous, convenient, on-demand network access to a shared pool of configurable computing resources (e.g., networks, servers, storage, applications, and services) that can be rapidly provisioned and released with minimal management effort or service provider interaction"*

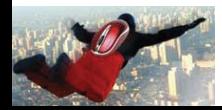

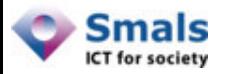

#### Le Cloud

• L'entreprise utilise des *ressources*

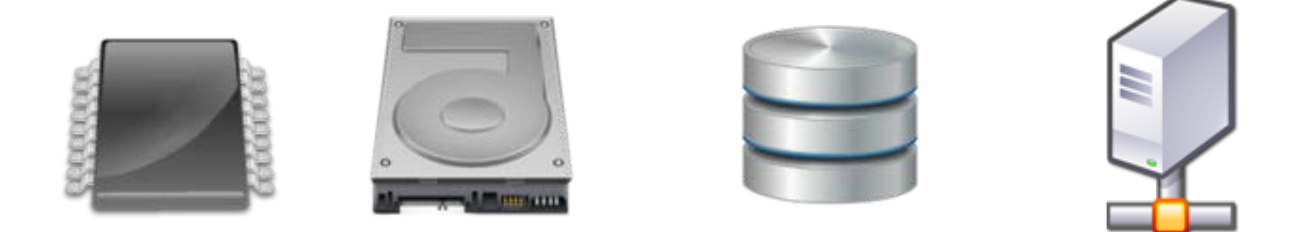

- Traditionnellement : l'entreprise *achète* et *entretient* ces ressources (comme des produits)
- Avec le Cloud Computing : l'entreprise *loue* ces ressources à un fournisseur (comme un service)

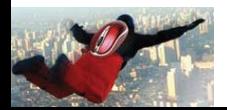

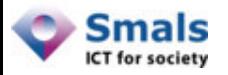

## Avantages du Cloud

- Réduction des coûts
	- Licences
	- Coût d'entretien du matériel
	- Coût d'administration des logiciels

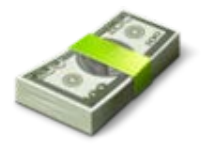

- Agilité
	- Ressources adaptées aux besoins
	- Ressources disponibles rapidement

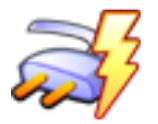

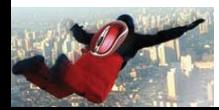

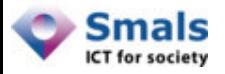

### Trois types de services Cloud

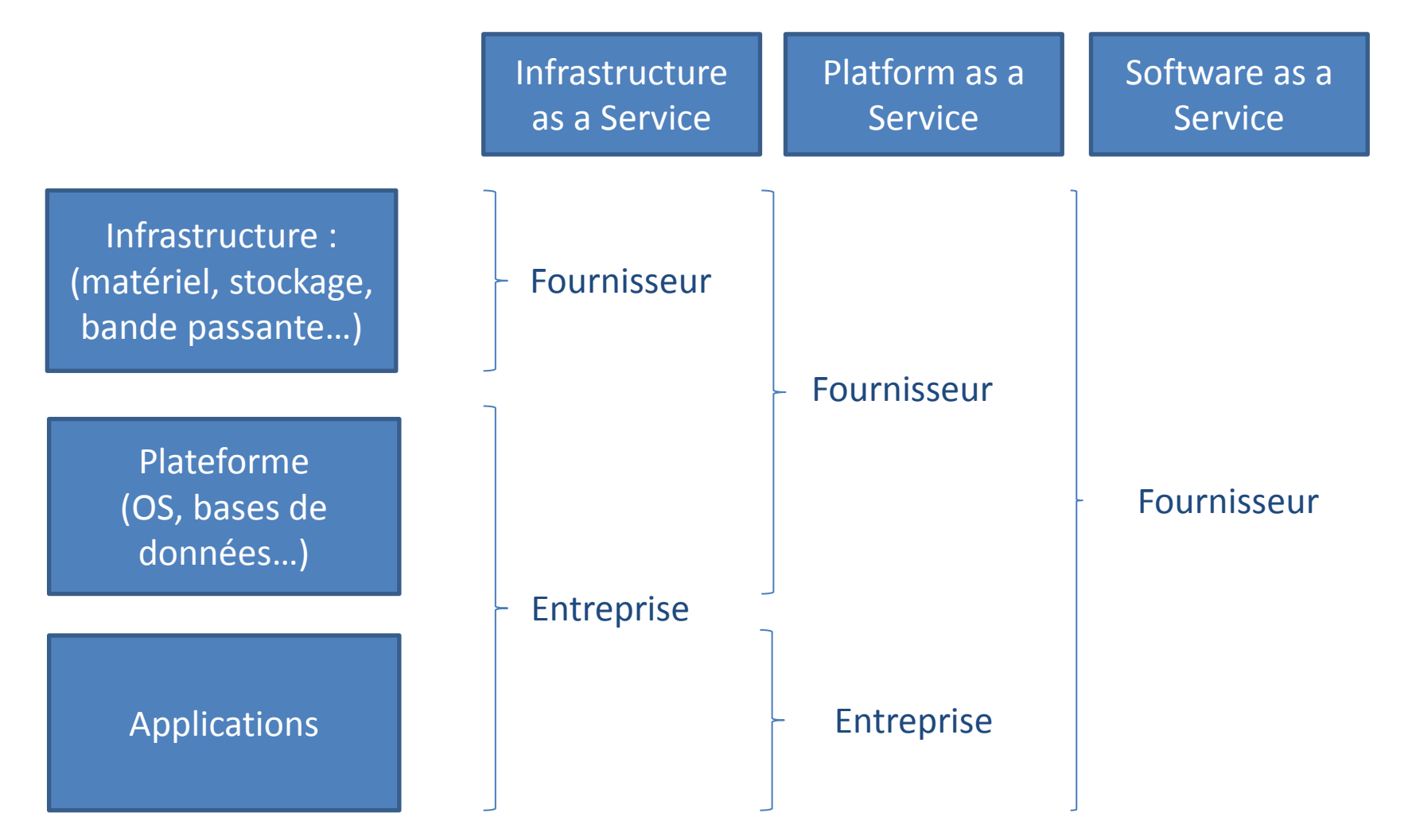

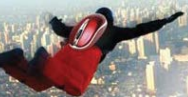

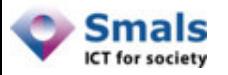

## Sécurité dans le Cloud

• Sécurité :

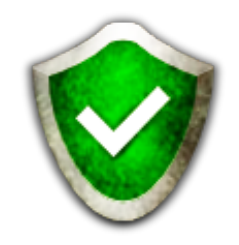

- Un des challenges du Cloud
- Un frein à son adoption

During the cloud migration process, data protection security (72 percent) was cited as the top obstacle to a successful implementation of cloud services,

(2012 Cisco Global Cloud Networking Survey)

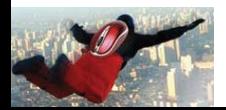

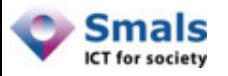

## Sécurité dans le Cloud

Une peur parfois irrationnelle…

- Mesures de sécurité prises par les fournisseurs Cloud
- Dans certains cas passer au Cloud est un *gain* de sécurité !

… mais

- Aucun fournisseur n'est infaillible
- Ils sont parfois soumis à des lois (Patriot Act…)
- Gartner 2012 : ne faites pas confiance à votre fournisseur Cloud pour protéger vos données !

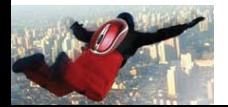

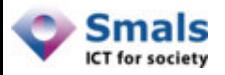

## Confidentialité

• Security : « C.I.A. »

Confidentiality + Integrity + Availability

- Confidentialité
	- Empêcher l'accès non autorisé aux données
- Mise en œuvre :
	- Chiffrement des données (ex: AES 256 bits)
	- Mesures de gestion de clés

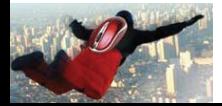

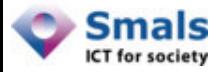

#### Confidentialité dans le Cloud

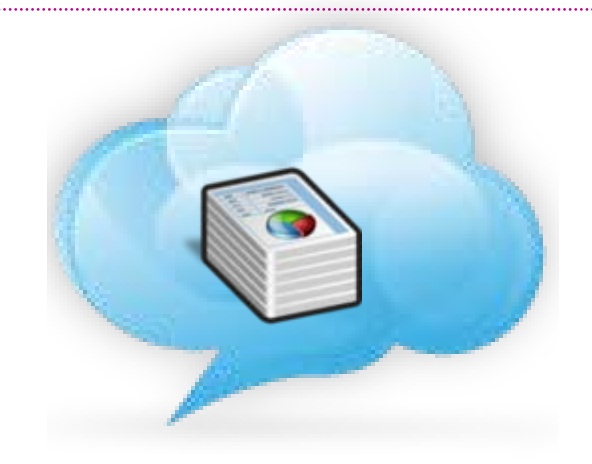

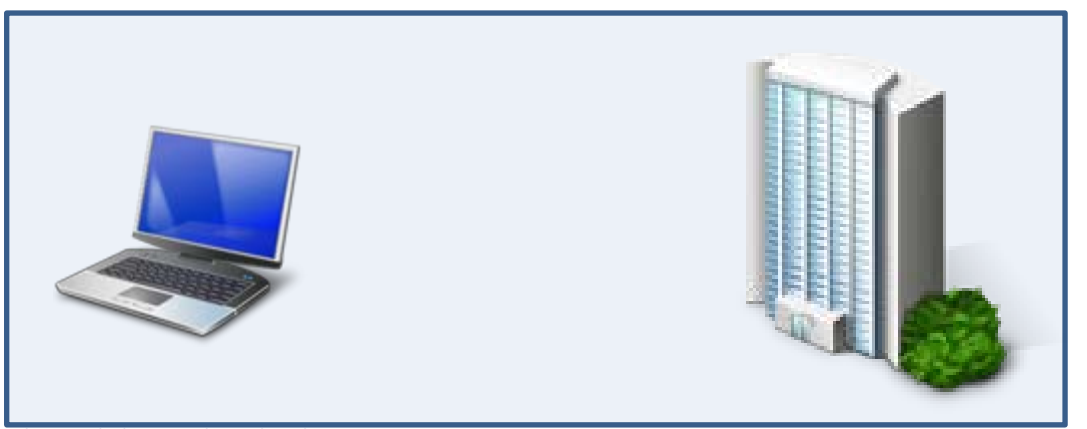

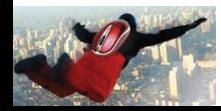

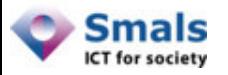

## Protection des données

- Les données peuvent intéresser :
	- Un attaquant interne
		- Le fournisseur Cloud
	- Un attaquant externe

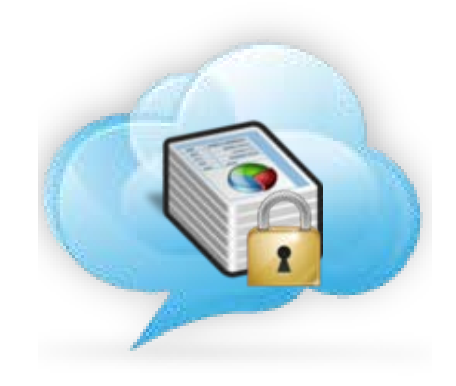

– Un gouvernement

**Recommandation n°1 : Les données doivent être chiffrées !**

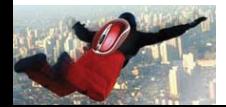

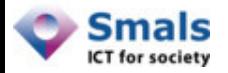

## Dropbox 2011

Dropbox Lied to Users About Data Security, Complaint to FTC Alleges

BY RYAN SINGEL M 05.13.11 4:54 PM

• Avant le 13 avril 2011 :

*"All files stored on Dropbox servers are encrypted (AES256) and are inaccessible without your account password."*

• Après le 13 avril 2011 :

"*All files stored on Dropbox servers are encrypted (AES256)."*

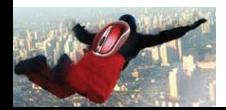

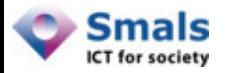

## Dropbox 2011

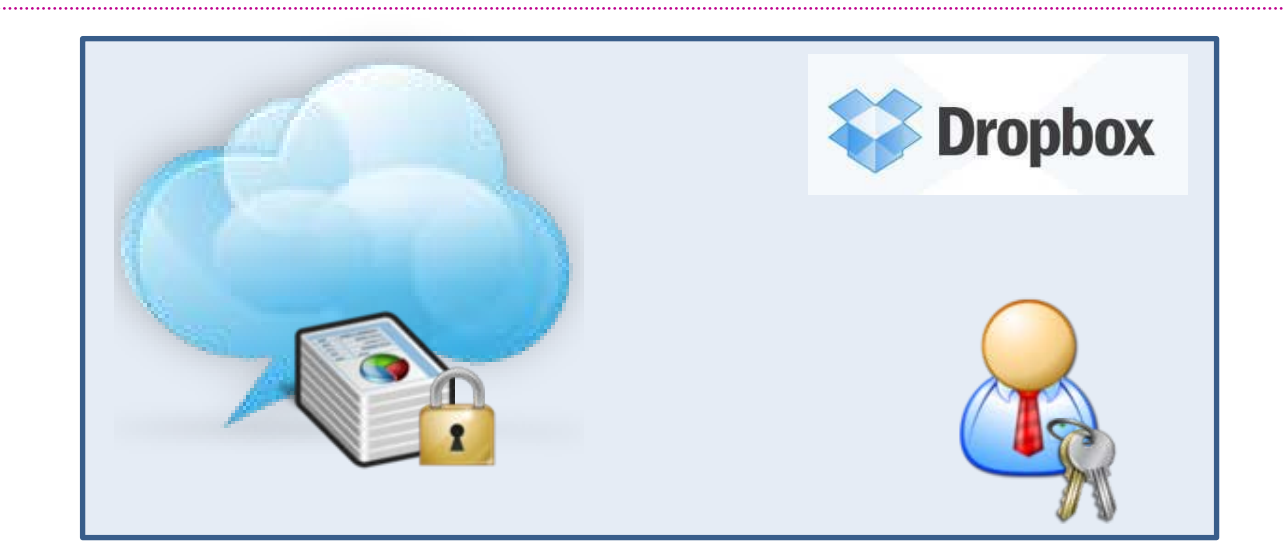

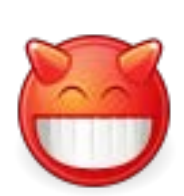

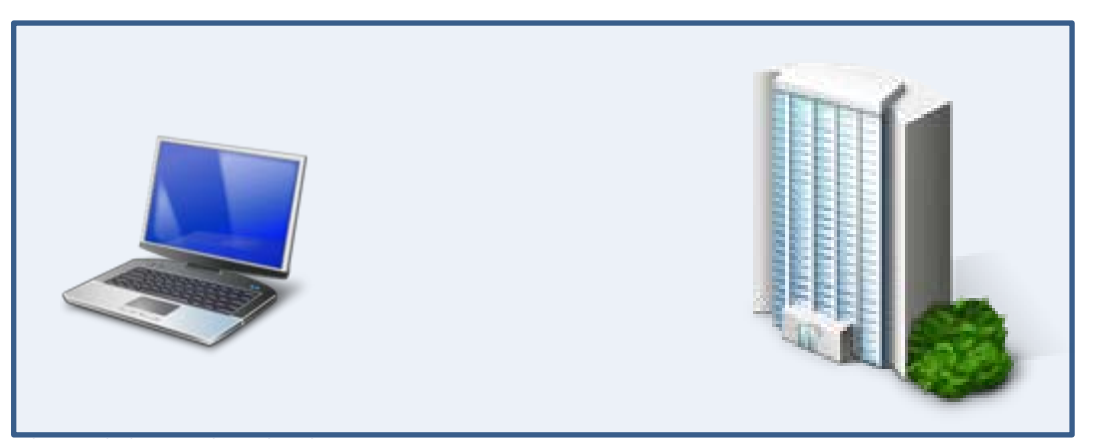

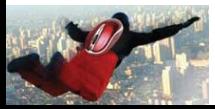

Cloud Encryption – Julien Cathalo – Smals Recherches Novembre 2012

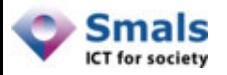

#### Gestion des clés

- Si c'est le fournisseur Cloud qui gère les clés
	- Le fournisseur peut accéder aux données
	- Le gouvernement peut accéder aux données
		- USA : Patriot Act
- Le fait que les données soient chiffrées n'est donc pas suffisant

**Constat n°2 : Les clés doivent être gérées par l'utilisateur ou au sein de l'entreprise !**

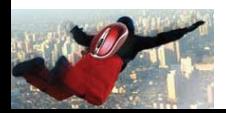

14

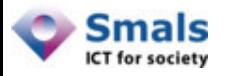

#### Recommandation

- Chiffrer les données
- Garder le contrôle des clés
	- Les clés restent dans l'entreprise

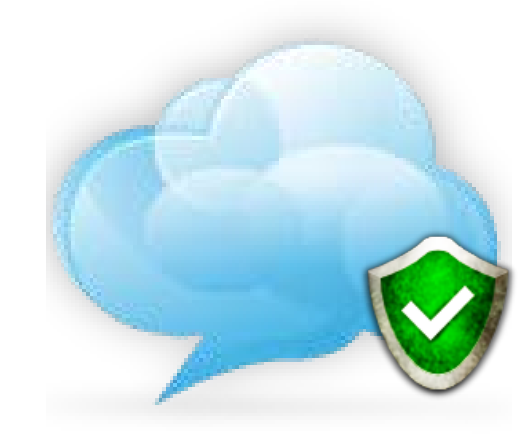

• Indépendamment des mesures prises par le provider

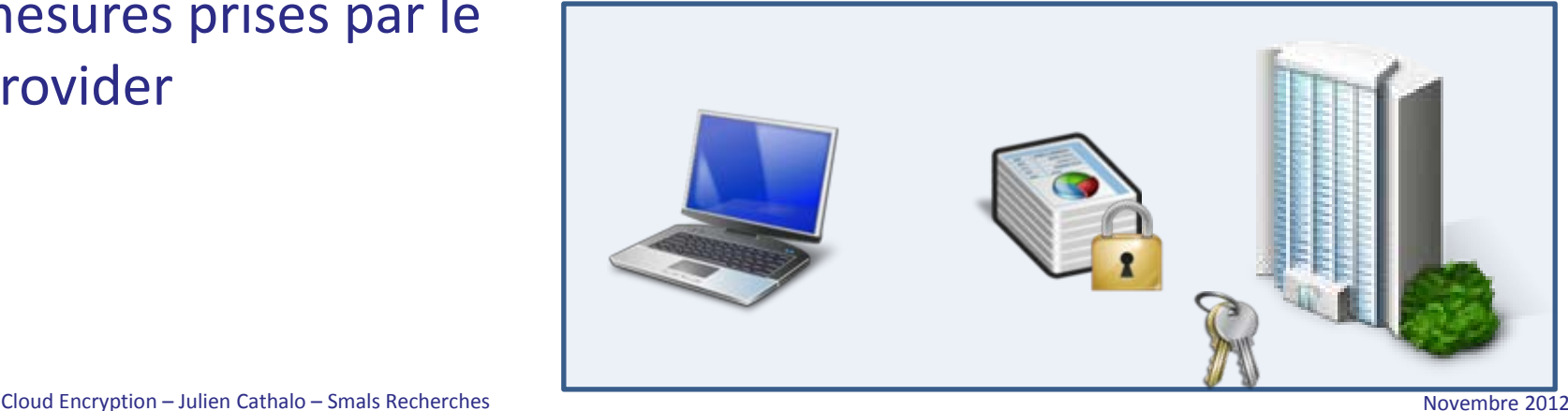

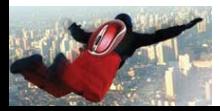

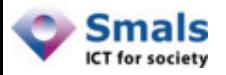

#### Mise en oeuvre

- Utiliser des produits de Cloud Encryption adaptés à l'application
- Distinguer deux types d'applications :
	- 1. Les applications de stockage dans le Cloud (Box, Dropbox, Google Drive, SkyDrive…)
	- 2. Les autres applications SaaS (Google Apps, Office 365, SalesForce…)

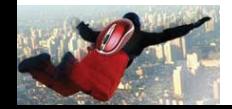

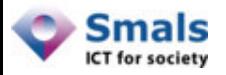

## Agenda

#### 1. Introduction

#### 2. Applications de stockage dans le Cloud

- 3. Autres applications SaaS
- 4. Smals Threshold Encryption pour le Cloud
- 5. Recommandations

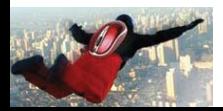

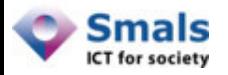

# Stockage dans le Cloud

- Répertoire local synchronisé automatiquement
- Quelques produits :

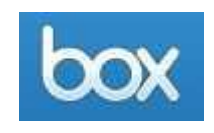

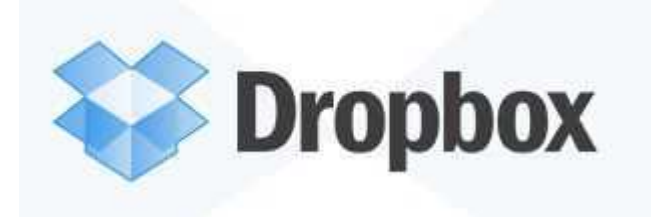

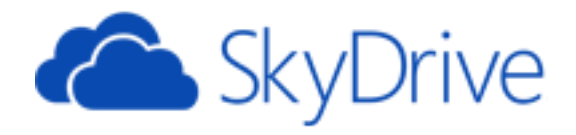

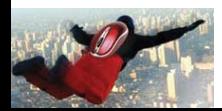

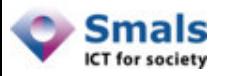

## Stockage dans le Cloud

- Avantages :
	- Accéder aux mêmes données depuis plusieurs appareils

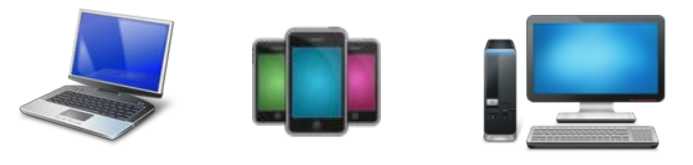

- Partager les données avec d'autres utilisateurs
- Réplication online (« backup »)

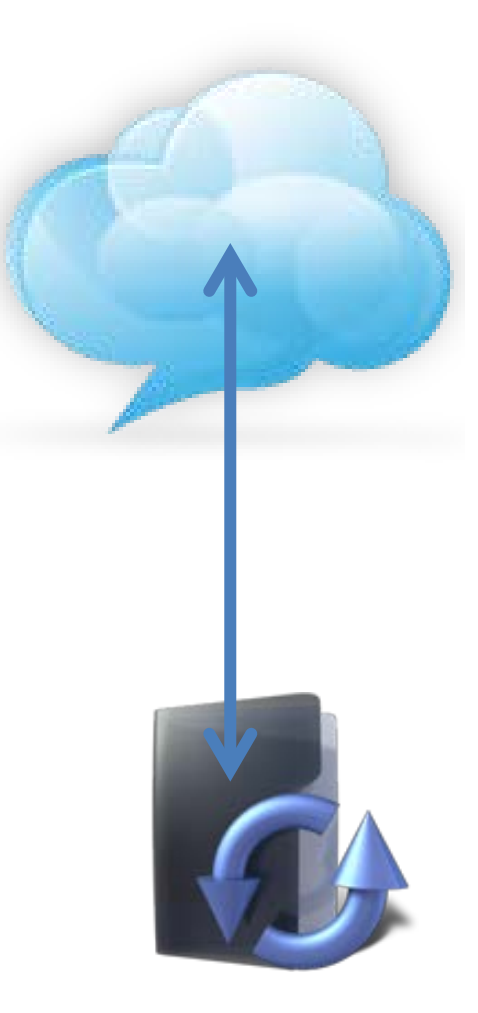

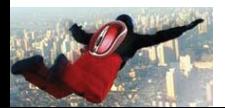

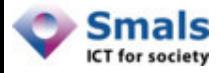

#### Stockage dans le cloud : Dropbox

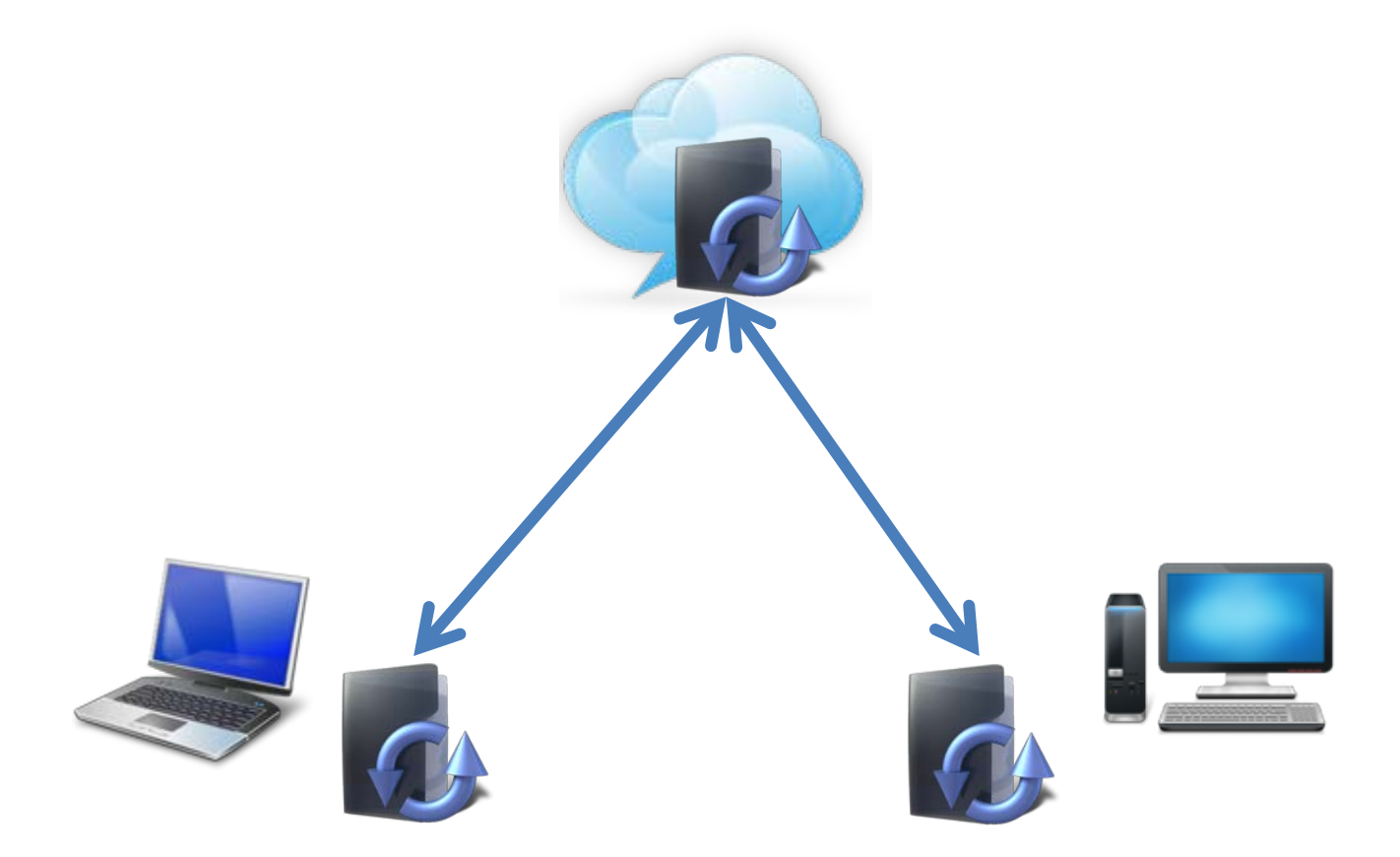

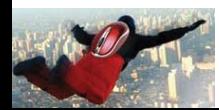

Cloud Encryption – Julien Cathalo – Smals Recherches Novembre 2012

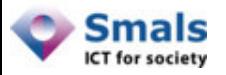

## Partage avec Dropbox

- Possibilité de partager un fichier ou répertoire avec d'autres personnes :
	- Non-utilisateurs de Dropbox
		- Lien vers un fichier
		- Envoi par mail
		- Permet la lecture du fichier
	- Utilisateurs de Dropbox
		- Partage d'un sous-répertoire du répertoire Dropbox
		- Apparaît dans le répertoire Dropbox de l'autre personne

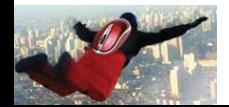

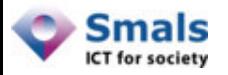

# Solutions de chiffrement

• Solutions dédiées pour utilisation avec service Cloud existant

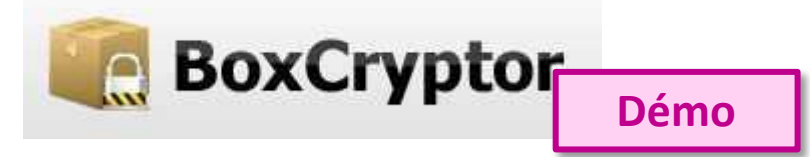

• Solutions généralistes pour utilisation avec service Cloud existant

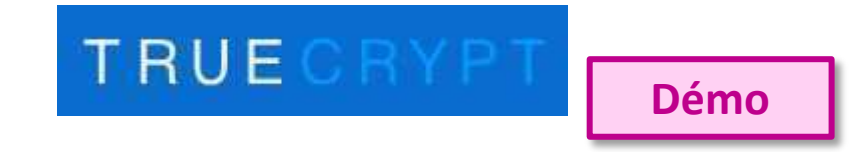

• Alternatives aux services existants

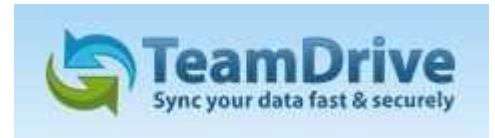

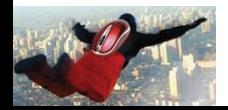

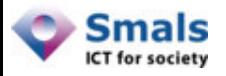

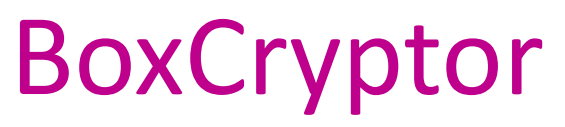

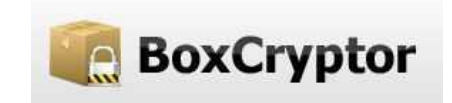

- Produit propriétaire payant avec version gratuite
- Solution de chiffrement pour répertoire local
- Possibilité de synchroniser ce répertoire avec un service cloud
- Chiffrement AES 256 bits
- **Existe pour** 
	- Windows
	- Mac OS X
	- Android
	- iOS

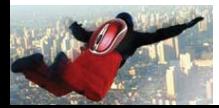

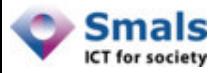

## BoxCryptor : Versions

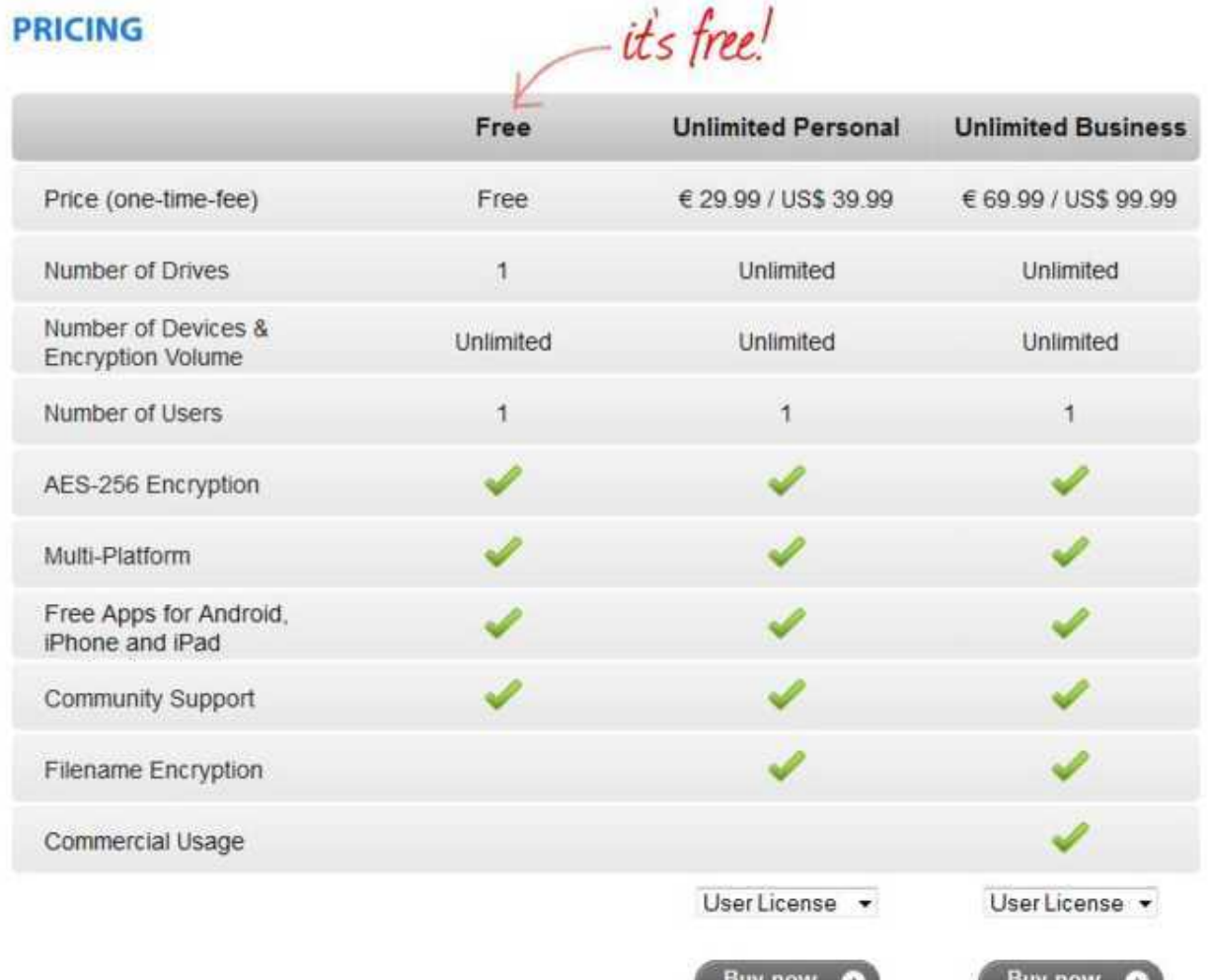

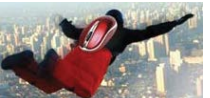

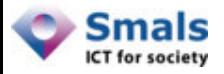

# BoxCryptor : Configuration

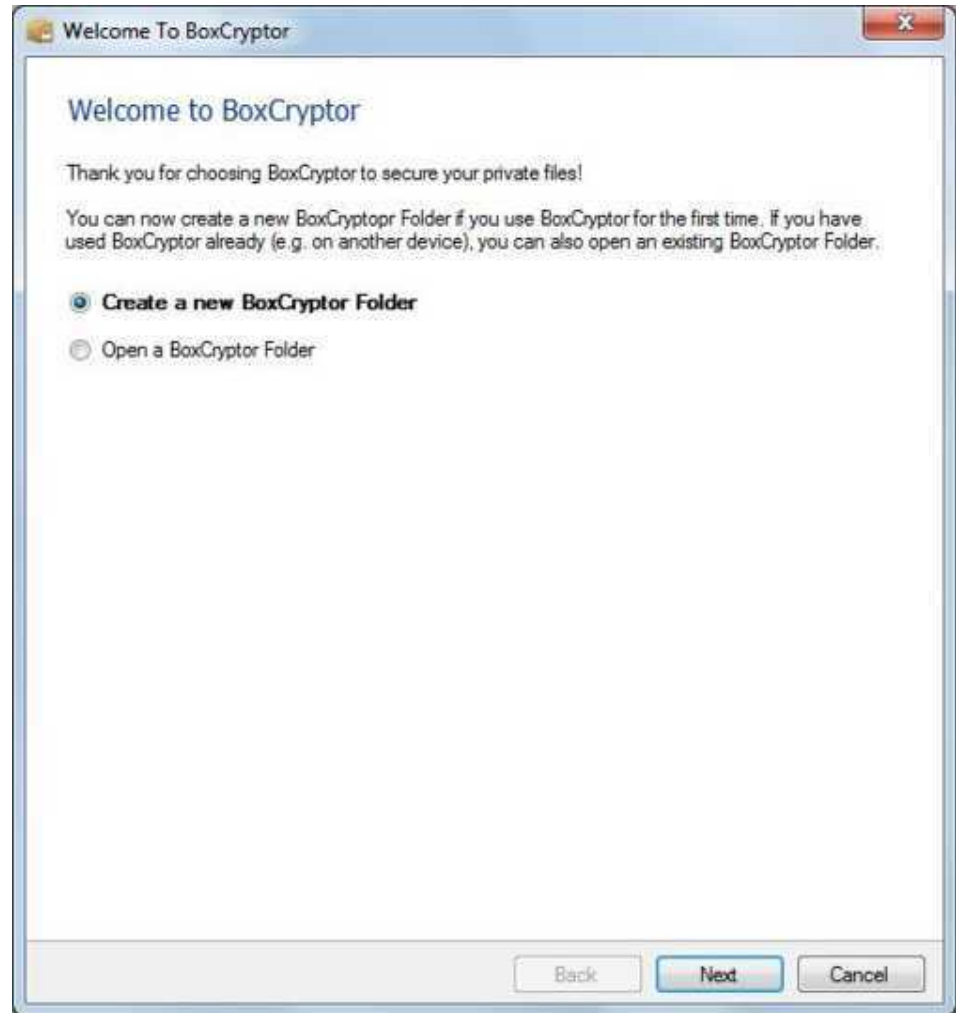

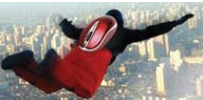

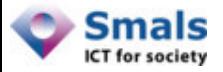

## BoxCryptor : Configuration

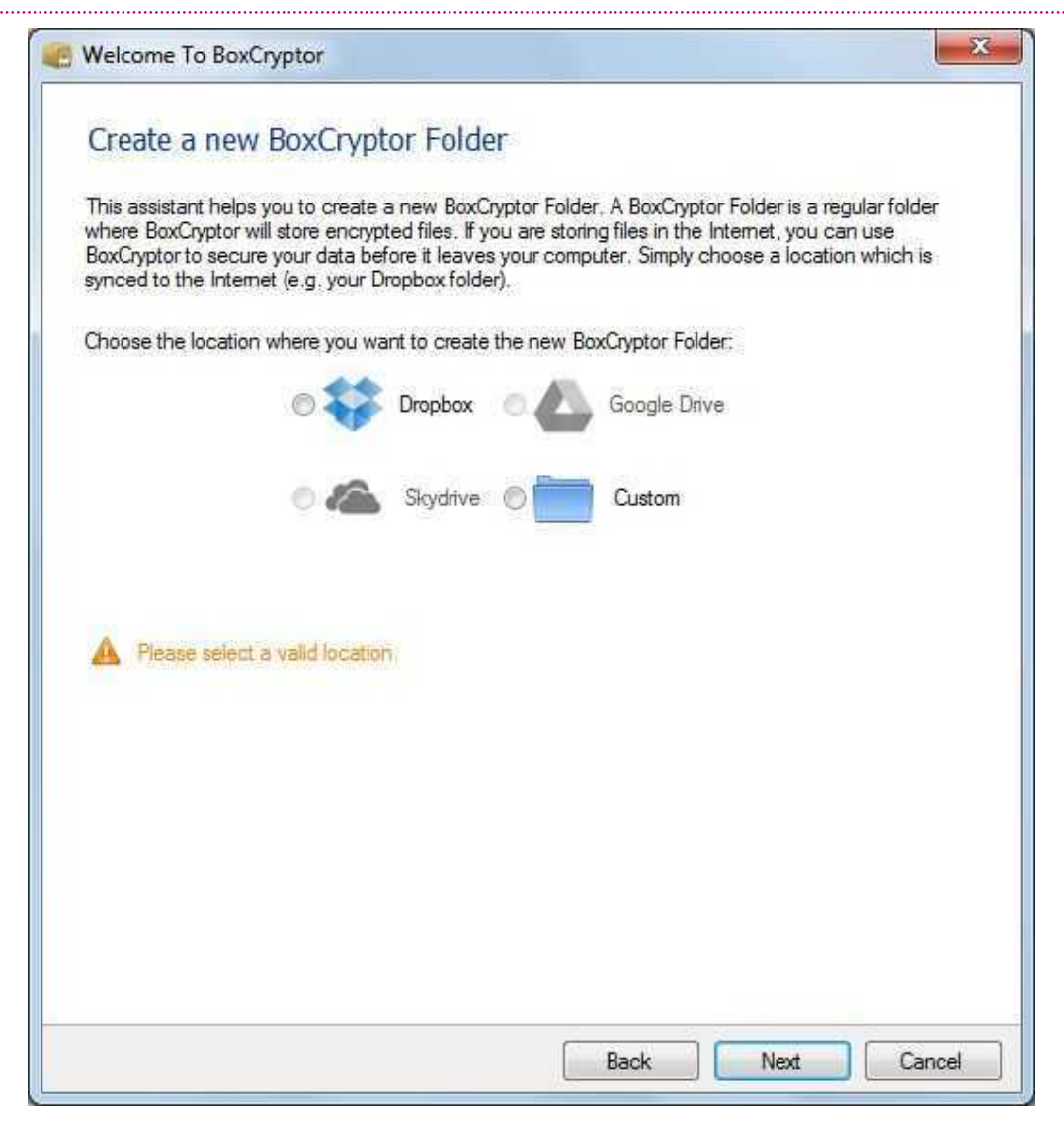

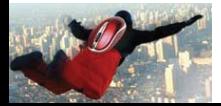

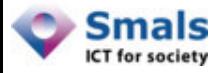

## BoxCryptor : Disque Virtuel

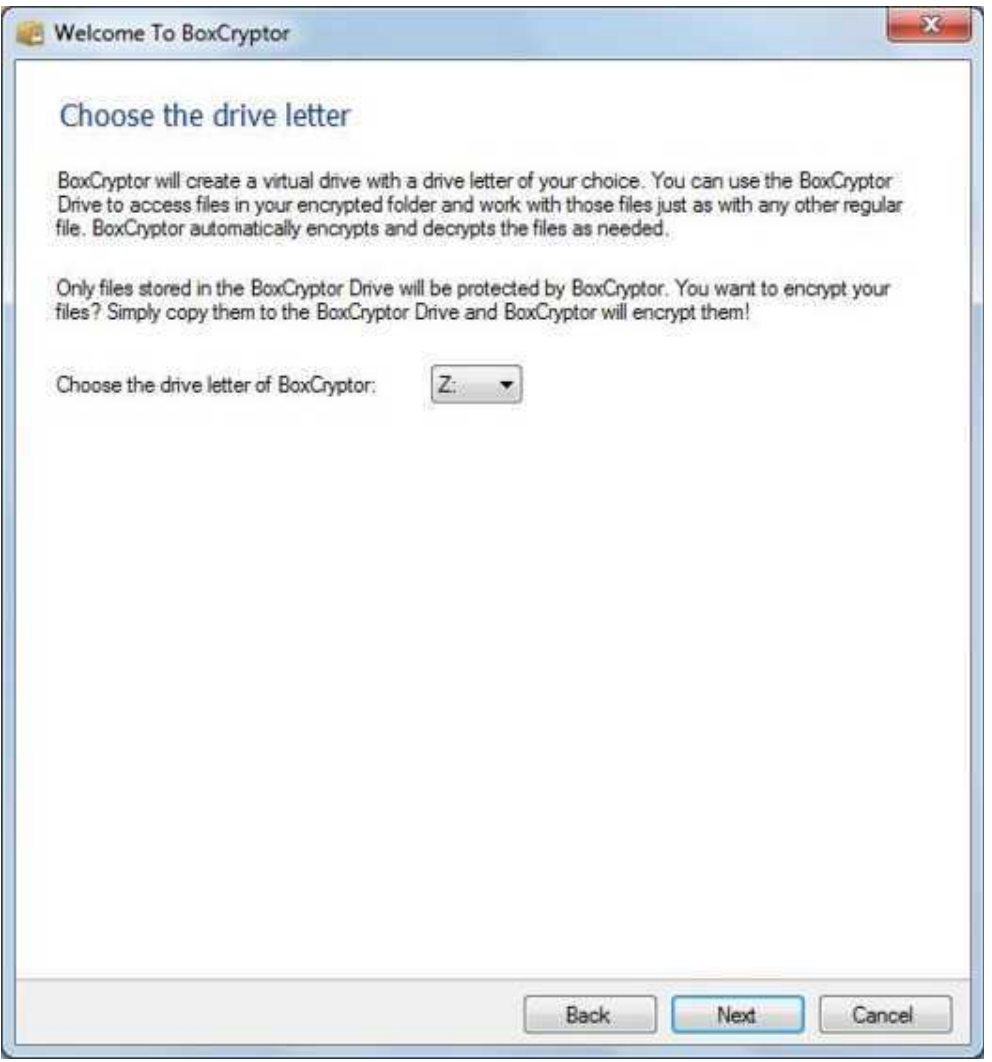

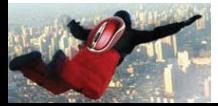

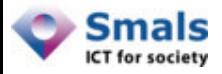

#### BoxCryptor : Choix du mot de passe

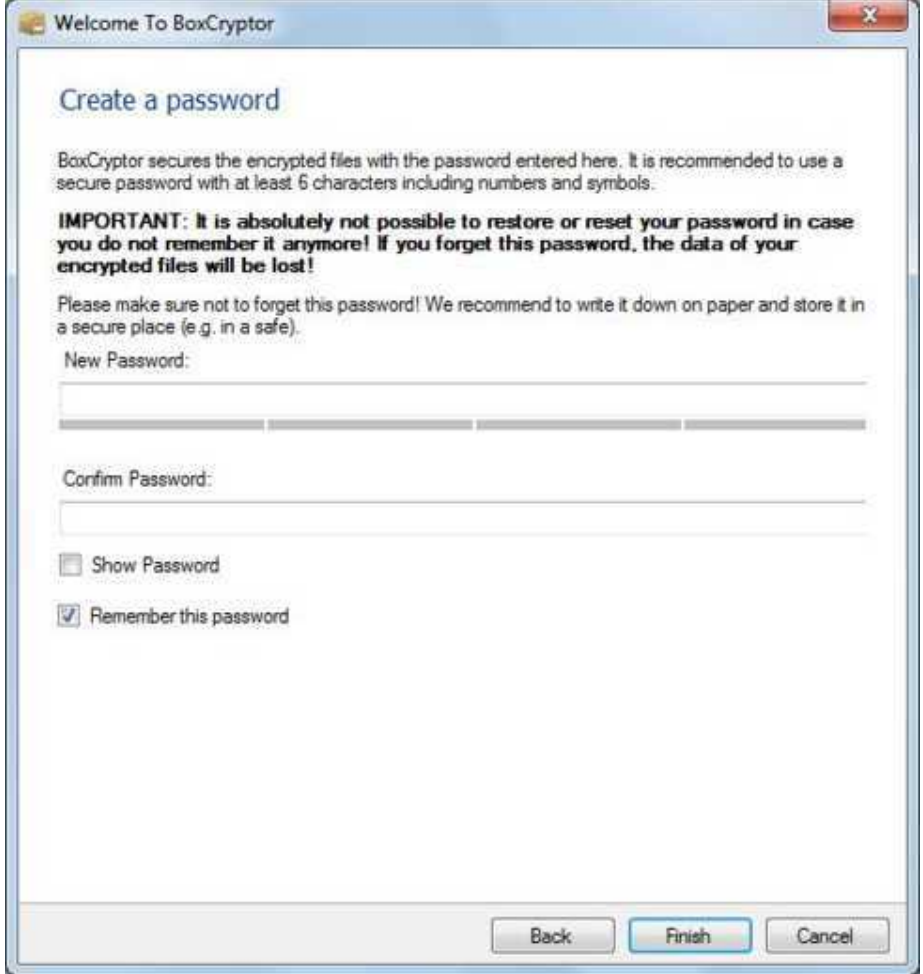

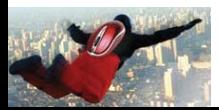

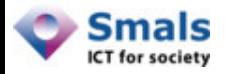

#### BoxCryptor : Backup du fichier de configuration extensive configuration

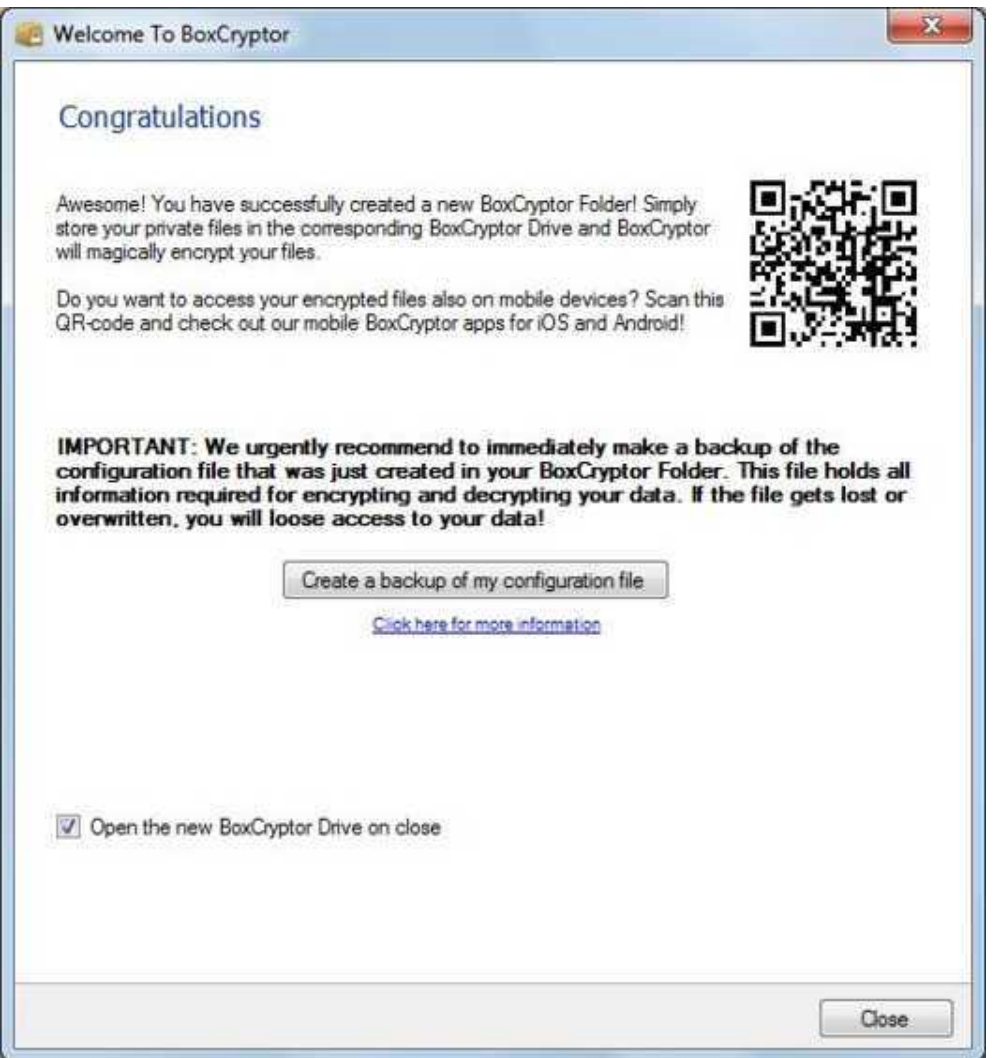

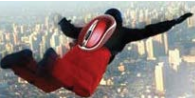

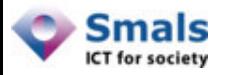

## Chiffrement BoxCryptor

- BoxCryptor a généré une clé AES 256 bits à l'installation
- Elle est utilisée pour chiffrer / déchiffrer les données
- Elle est stockée (« encoded key » ) sous forme protégée par mot de passe dans le fichier de configuration

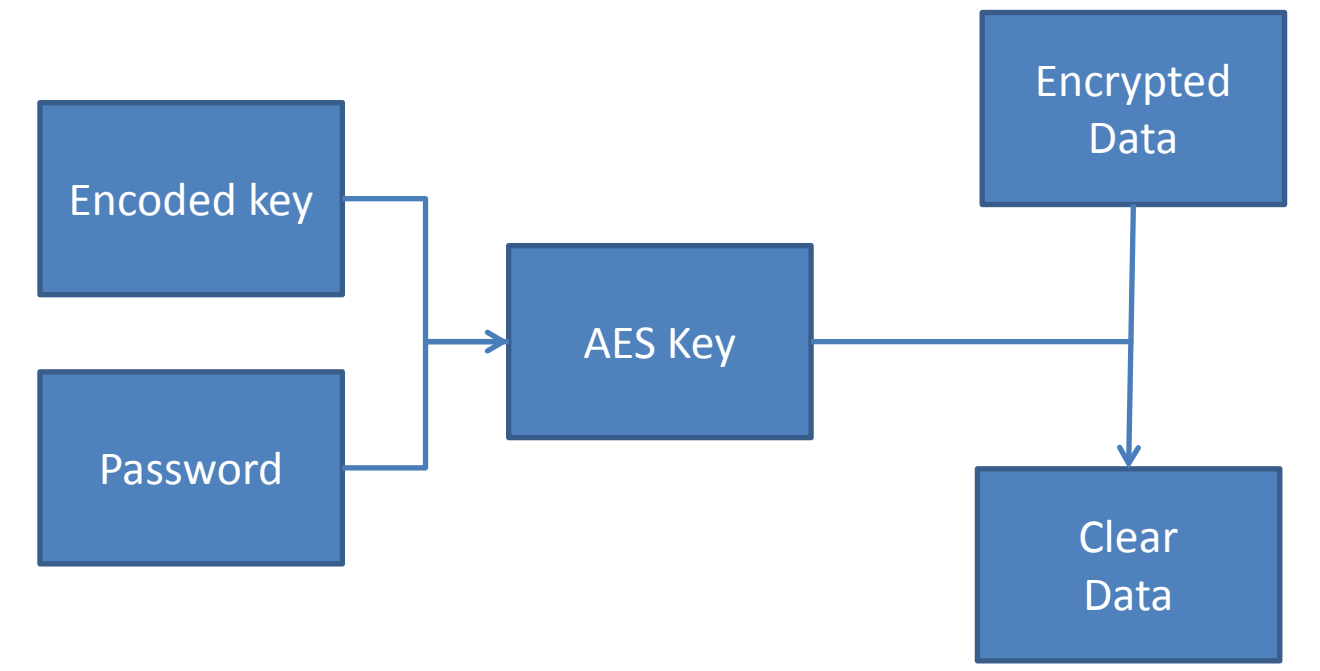

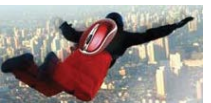

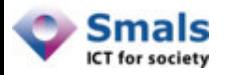

## Répertoire et disque virtuel

- Répertoire BoxCryptor :
	- Situé sur mon disque dur
	- Contient mon fichier de configuration
	- Contient mes fichiers chiffrés
	- Est synchronisé avec Dropbox ou autre
- Disque virtuel
	- Porte la lettre Z:
	- Me présente mes fichiers en clair

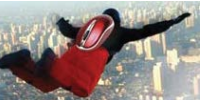

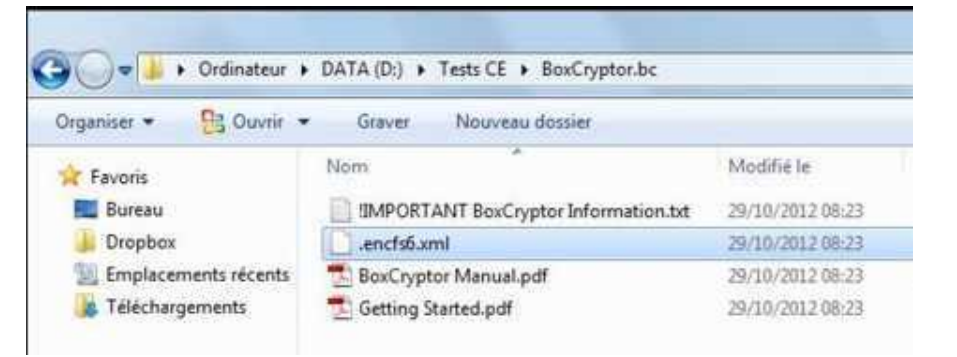

Disques durs (3) SYSTEM (C:) Disque local NTFS NTFS  $DATA(D)$ Disque local BoxCryptor (Z:) Disque local FAT32

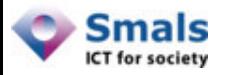

## Copions un mp3 dans Z:

#### • BoxCryptor le chiffre à la volée.

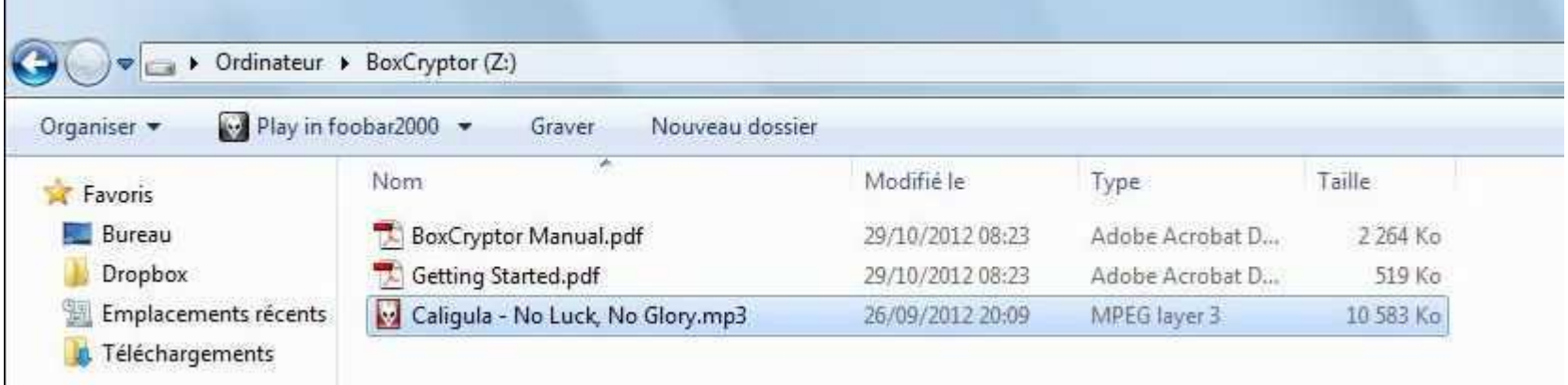

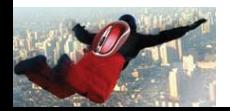

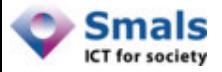

#### Lecture du mp3

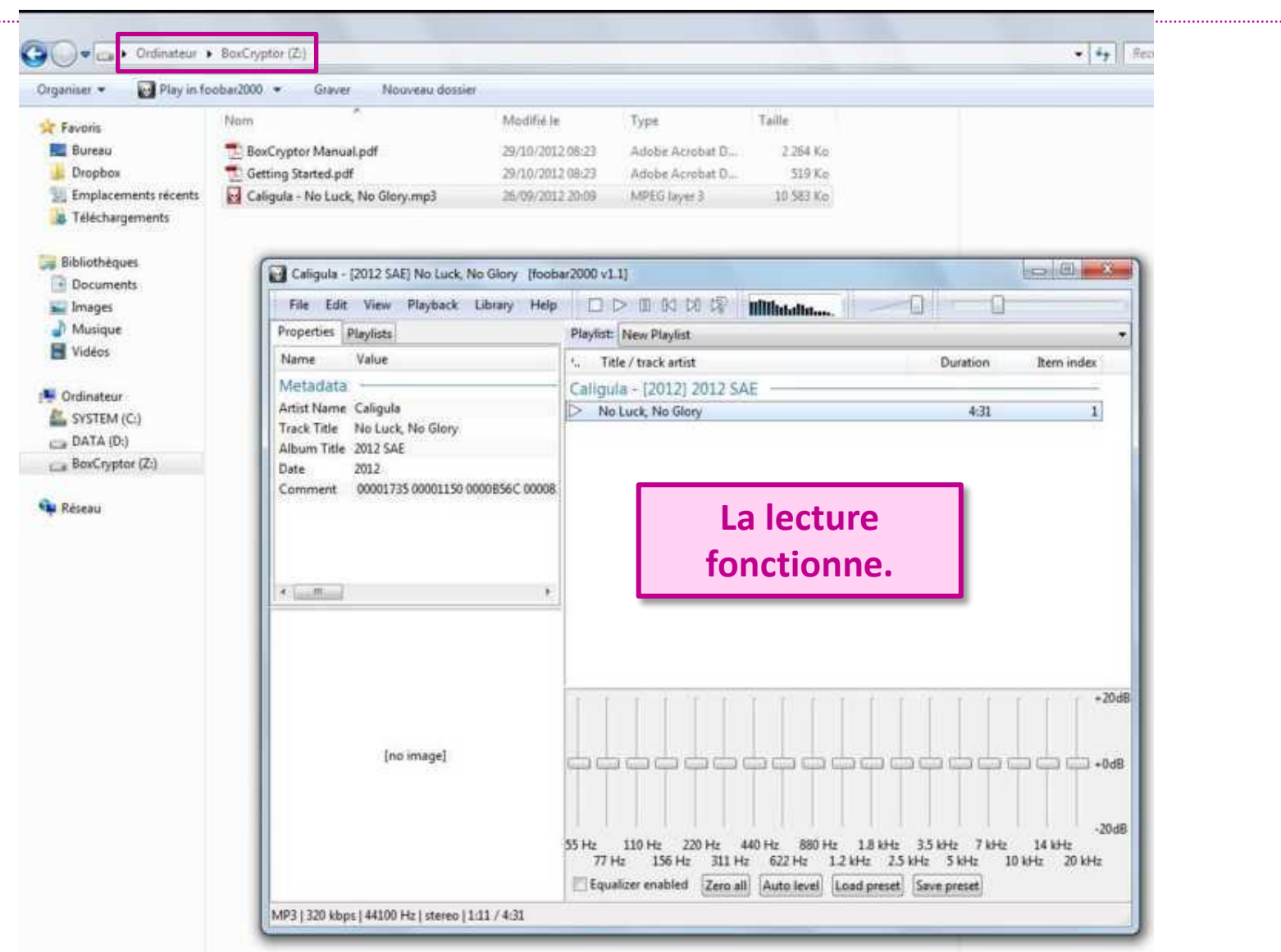

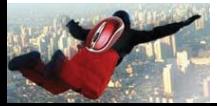

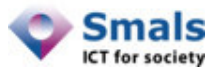

### Lecture du mp3 chiffré

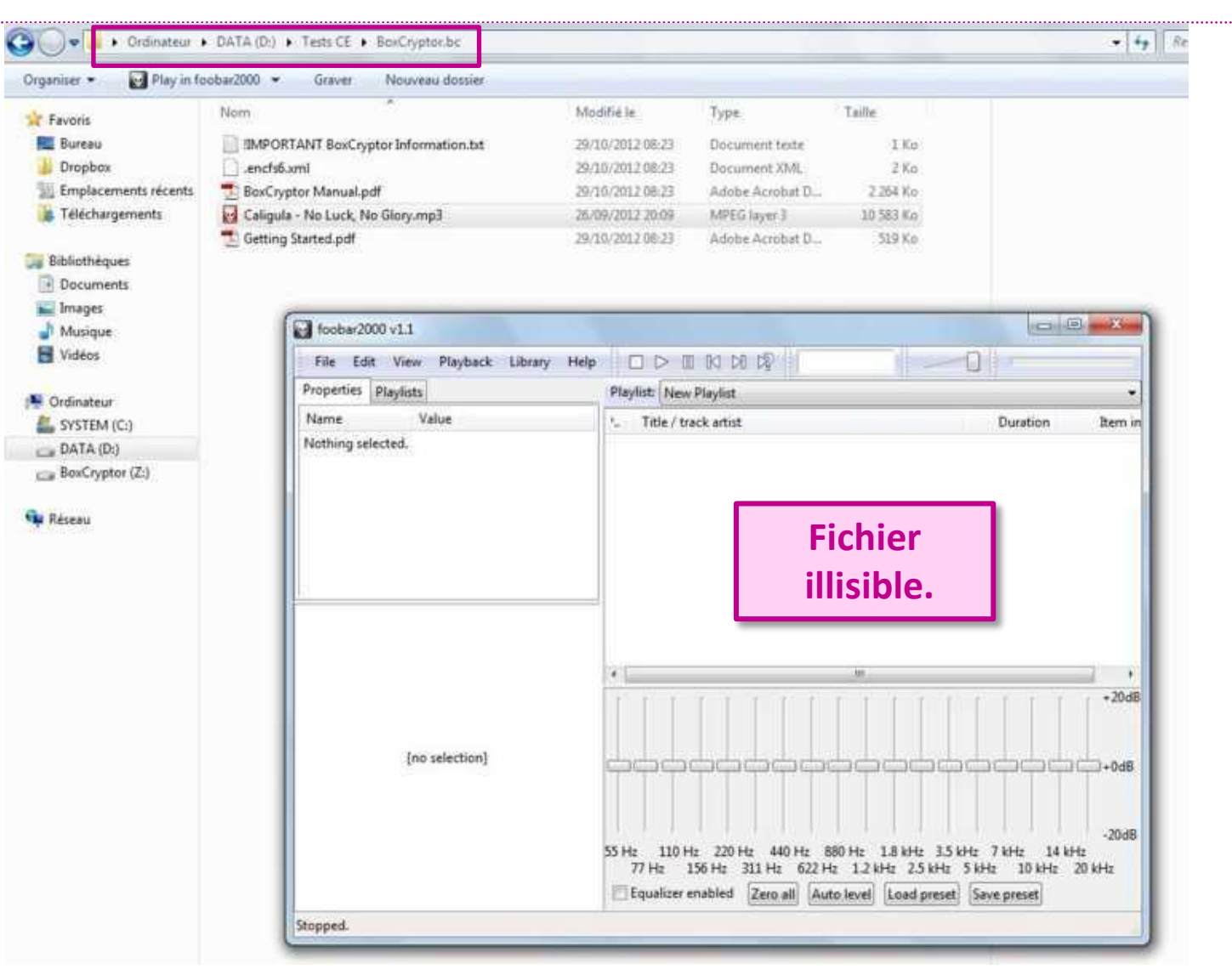

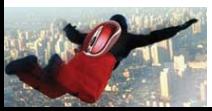

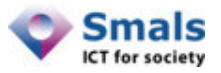

#### Fichier texte en clair

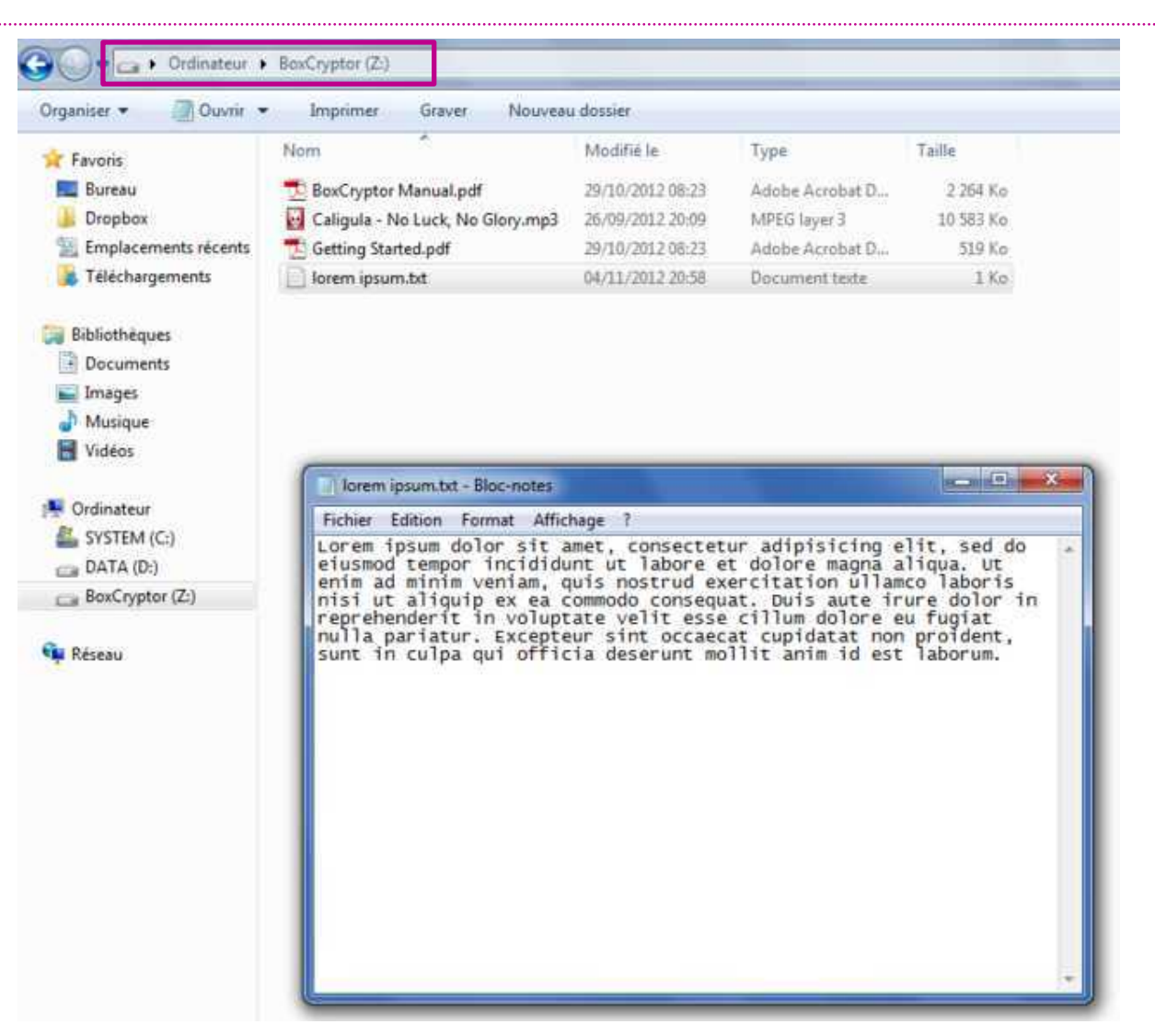

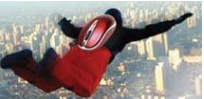

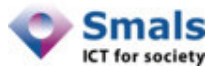

#### Fichier texte chiffré

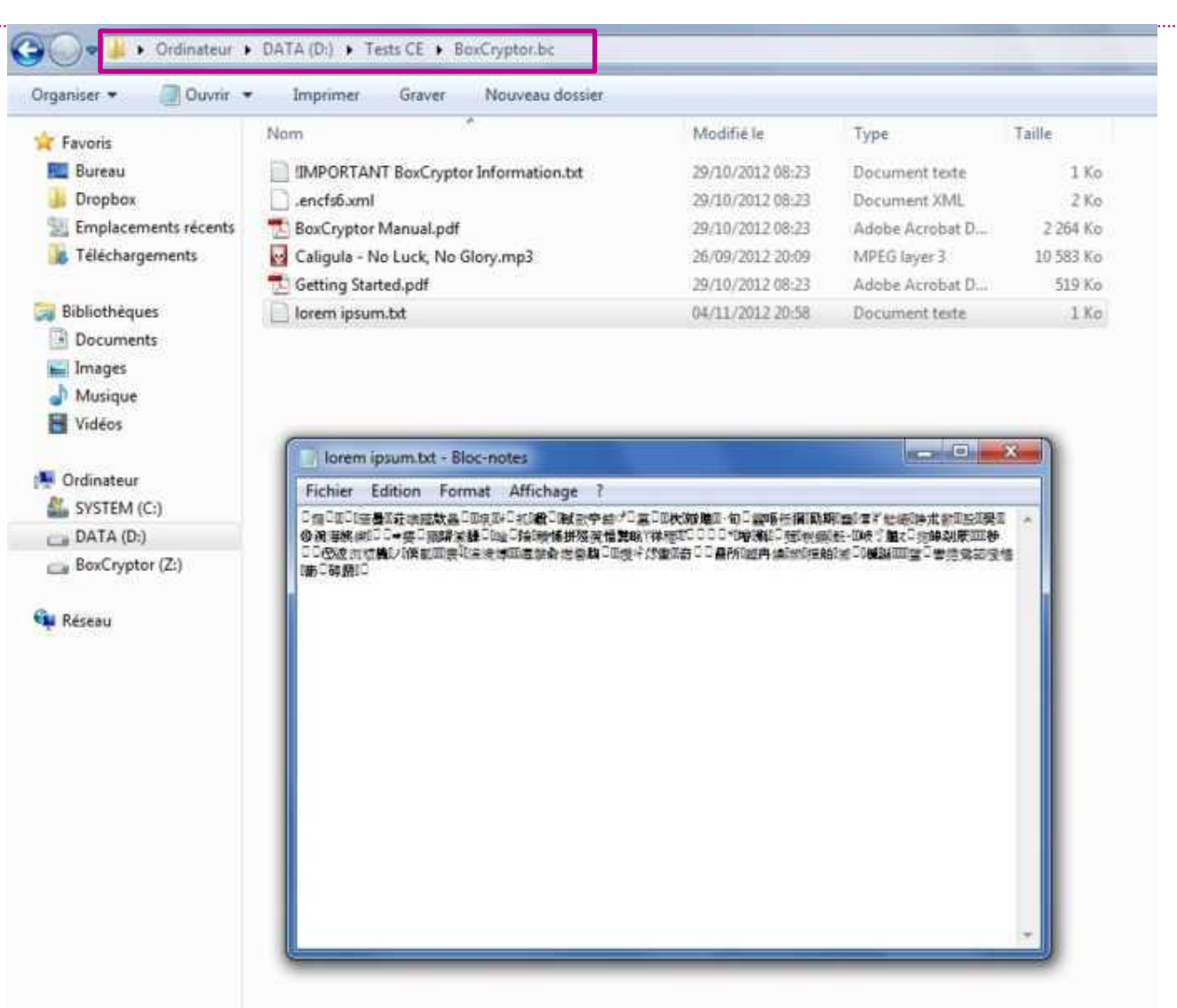

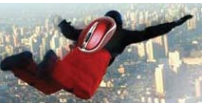
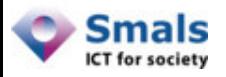

#### Tests avec d'autres fichiers

- Test avec fichier vidéo, 200 Mo
	- Dans Z:, copie et lecture immédiates
	- Dans D:, fichier illisible
- Test avec répertoire de 10 Go
	- Copie depuis C: vers Z: 10 minutes
	- C'est le chiffrement ? NON !
		- Copie : 15 Mo/sec
		- Chiffrement : 50 Mo/sec (AES)
		- *Dans ce test, le chiffrement n'a pas impacté les performances*

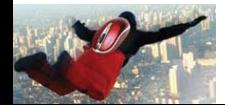

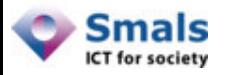

#### **TrueCrypt**

#### TRUE

- Logiciel open-source
- Crée un répertoire virtuel chiffré
- Chiffrement à la volée
- Support d'algorithmes cryptographie standard
- Autres fonctionnalités plus avancées
- **Existe pour** 
	- Windows
	- Mac OS X
	- Linux

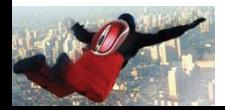

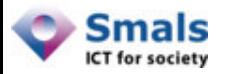

# **TrueCrypt**

- Pas conçu pour être utilisé avec un service cloud
- Mais fonctionne parfaitement
- Peut-être utilisé comme BoxCryptor

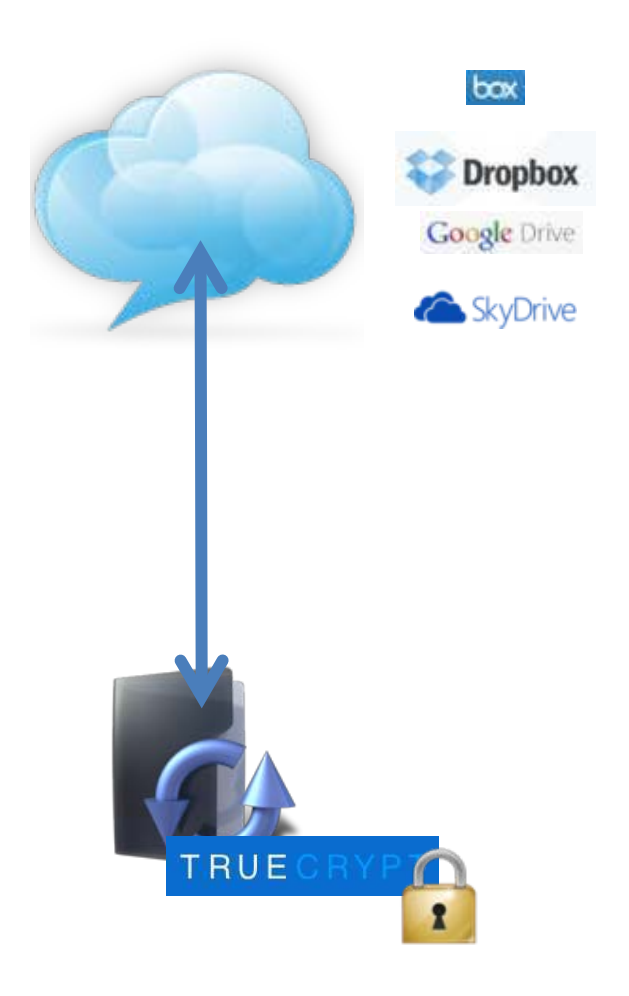

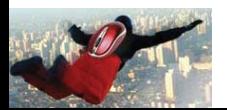

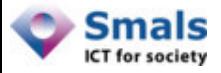

# TrueCrypt : Choix du volume

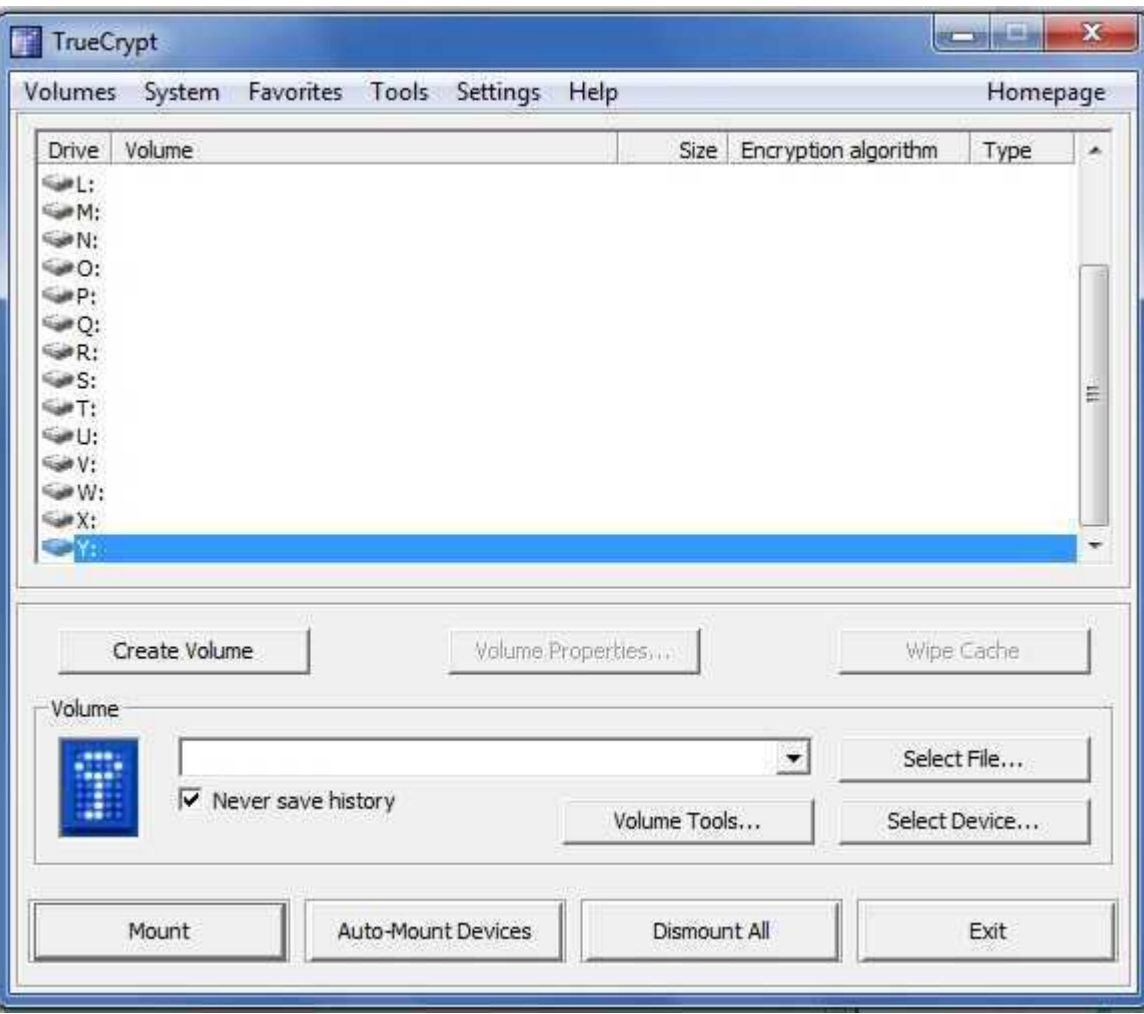

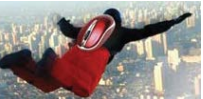

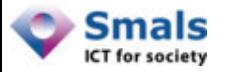

### TrueCrypt : Container

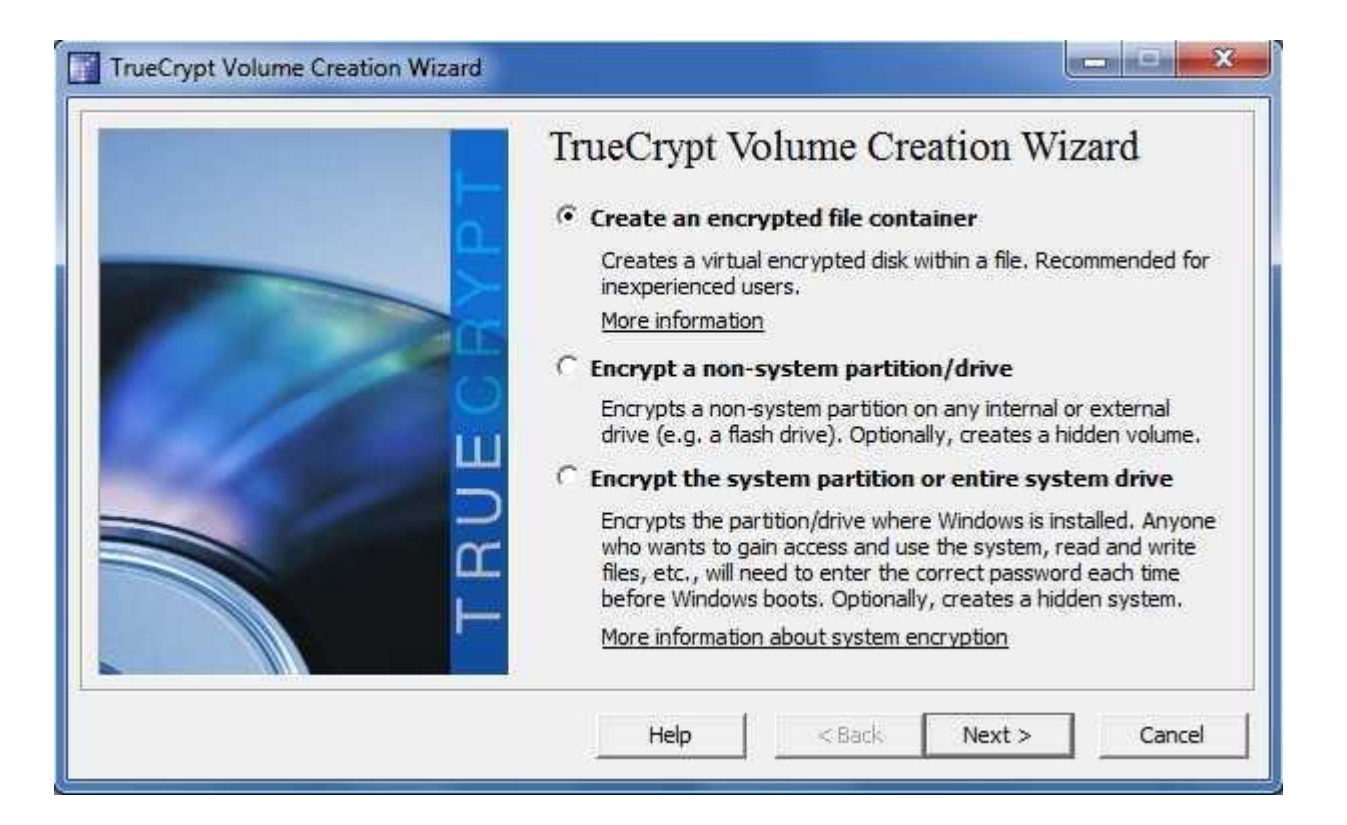

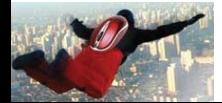

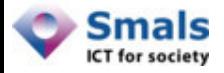

#### TrueCrypt : Volume standard ou caché

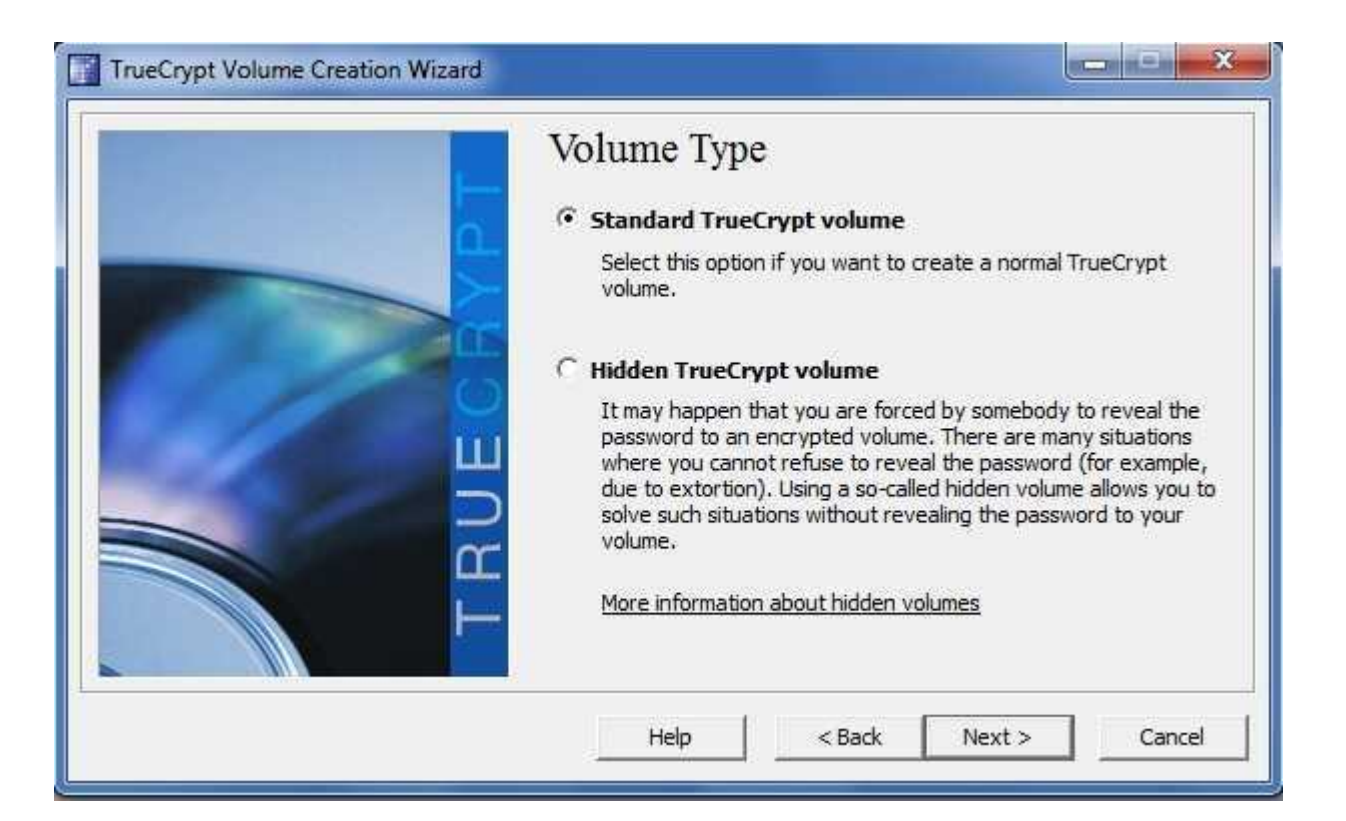

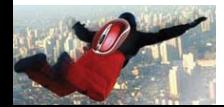

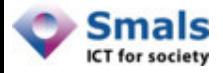

#### TrueCrypt : Emplacement du container

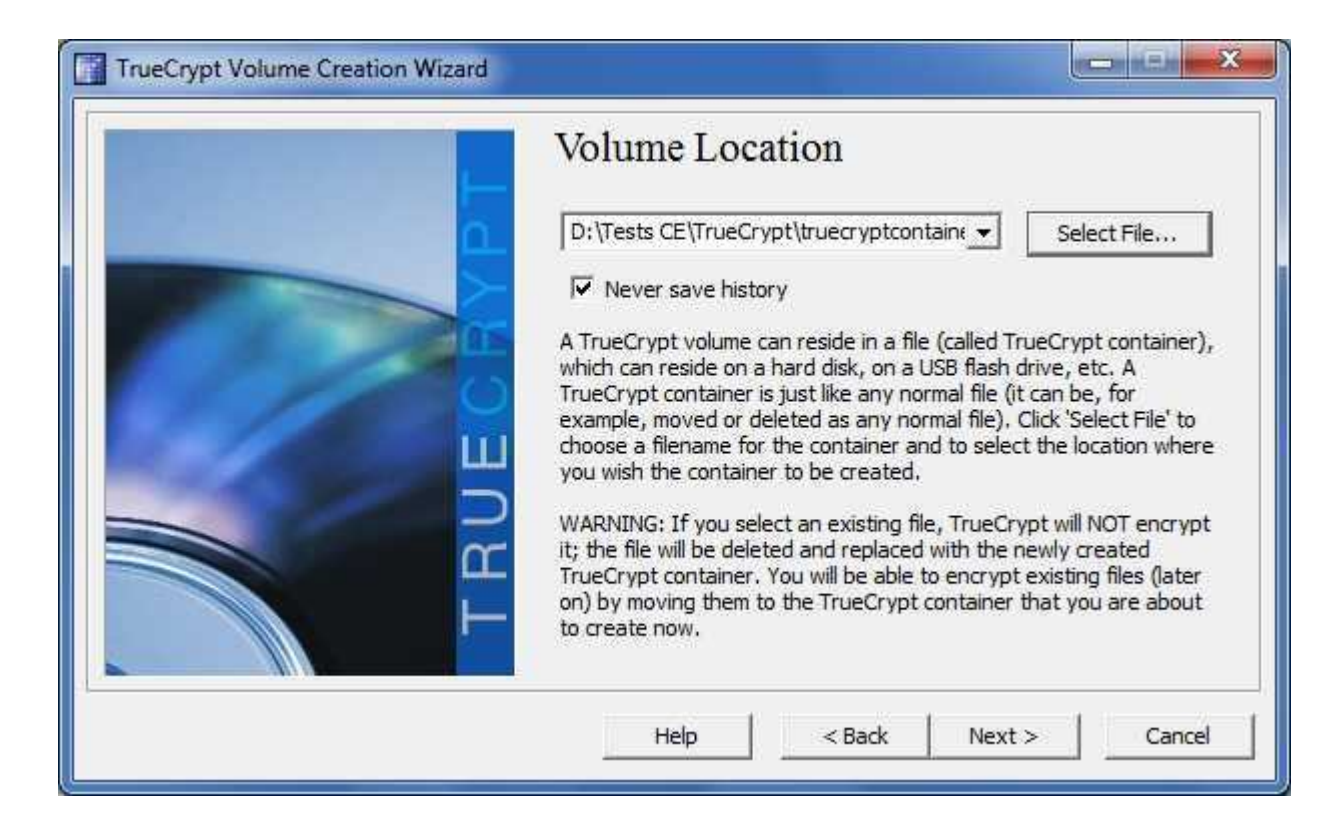

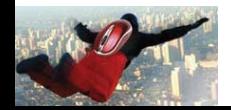

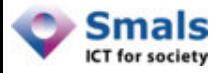

#### TrueCrypt : Options de chiffrement

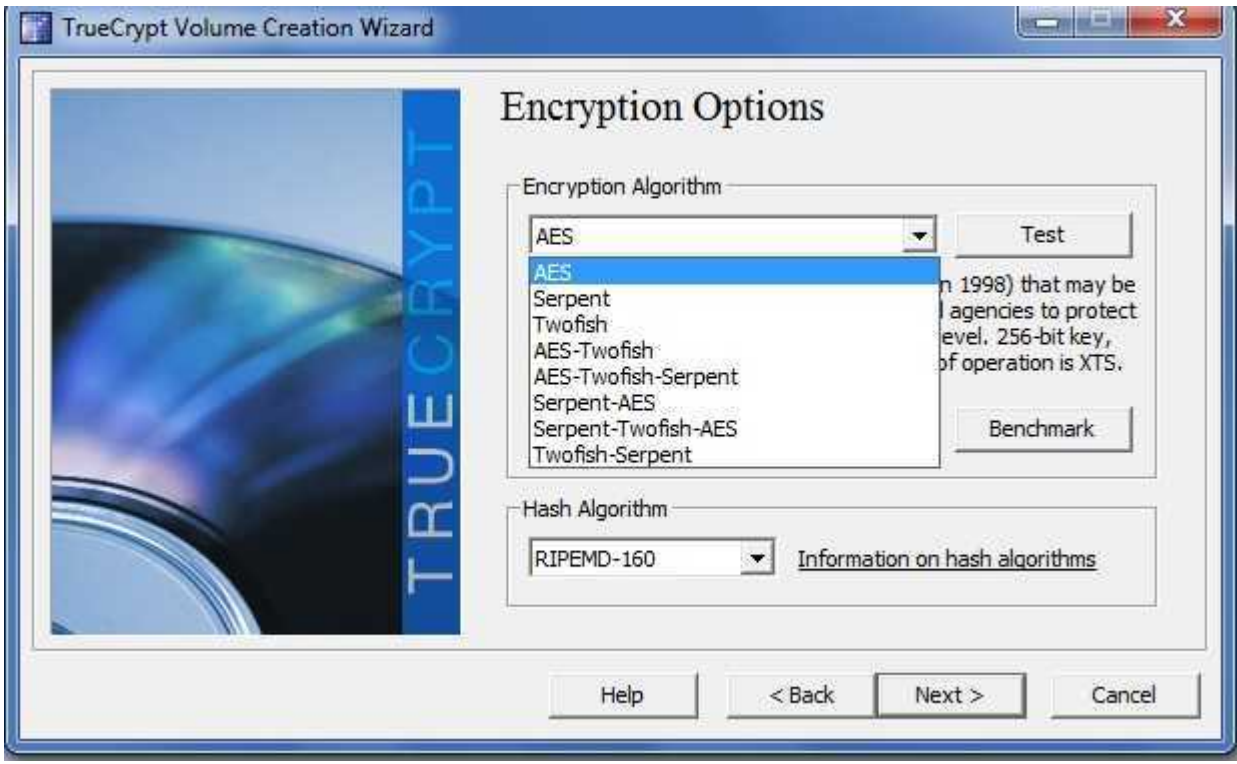

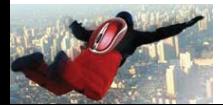

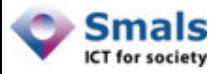

#### TrueCrypt : Mot de passe

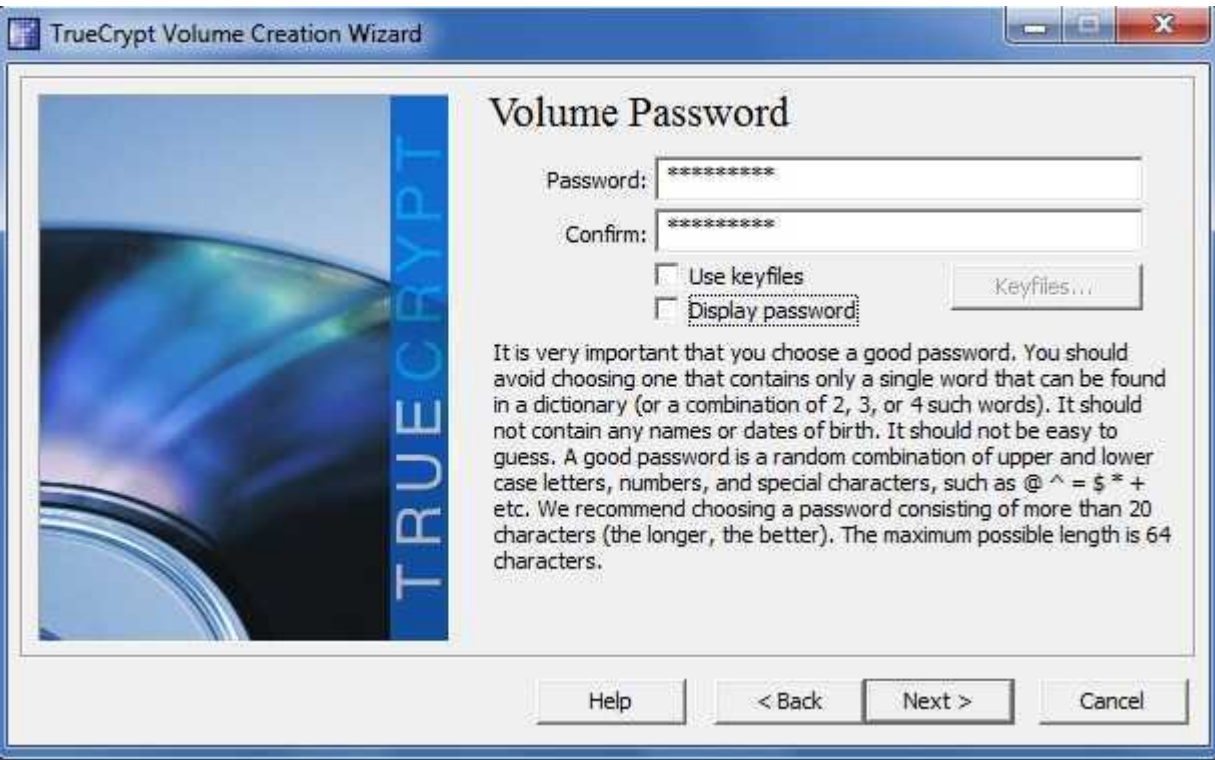

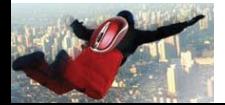

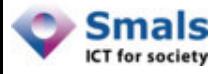

## TrueCrypt : Génération de la clé

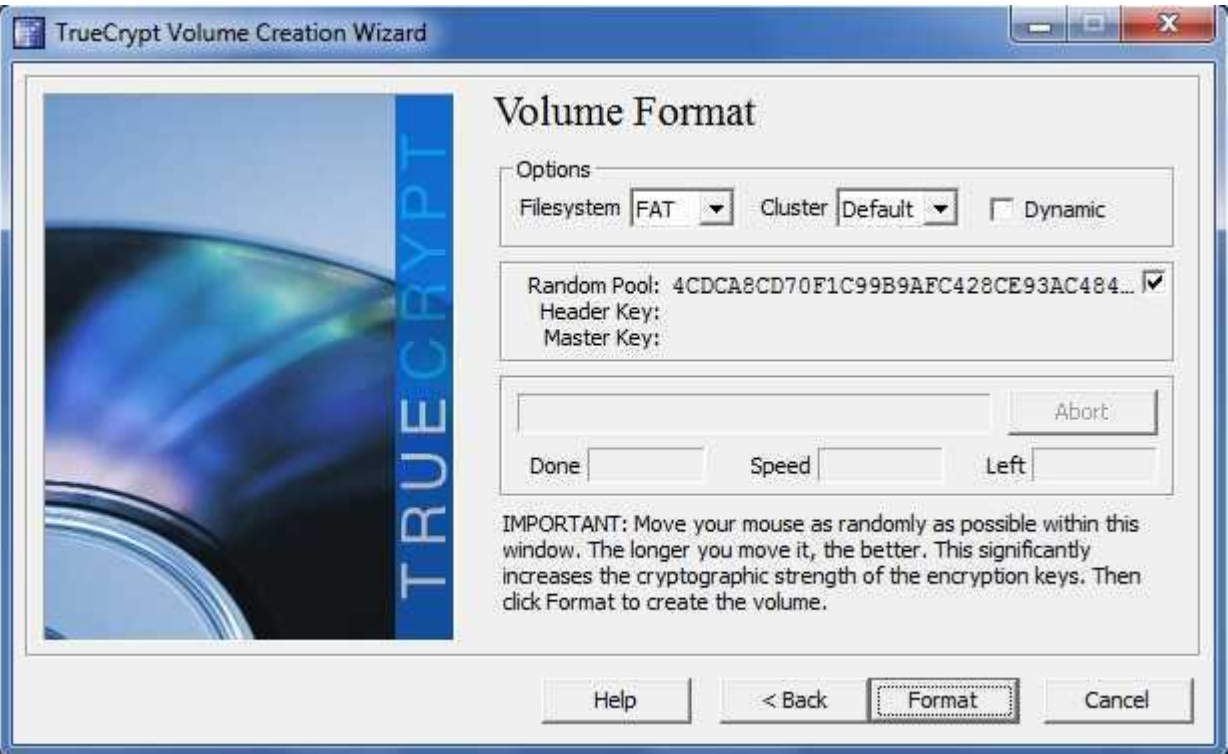

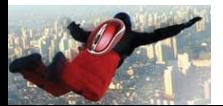

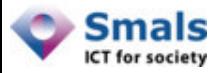

## TrueCrypt : Finalisation

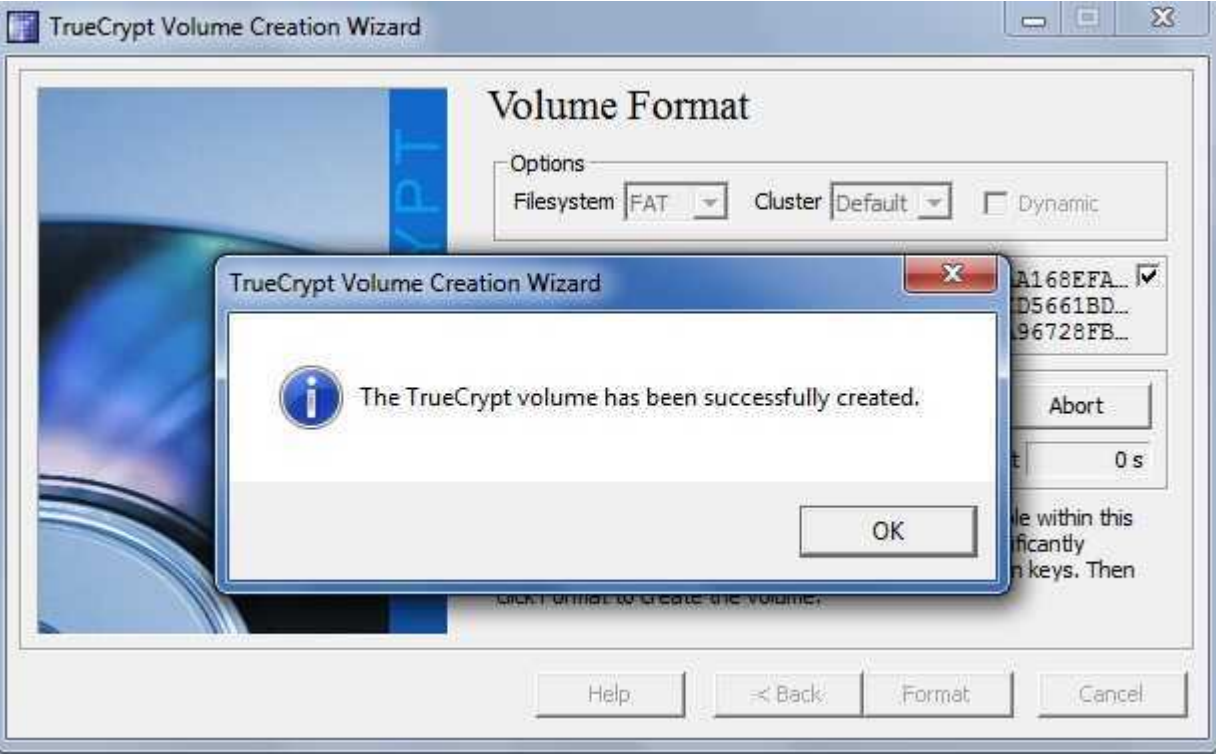

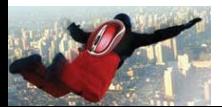

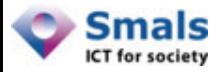

#### TrueCrypt : Montage du volume

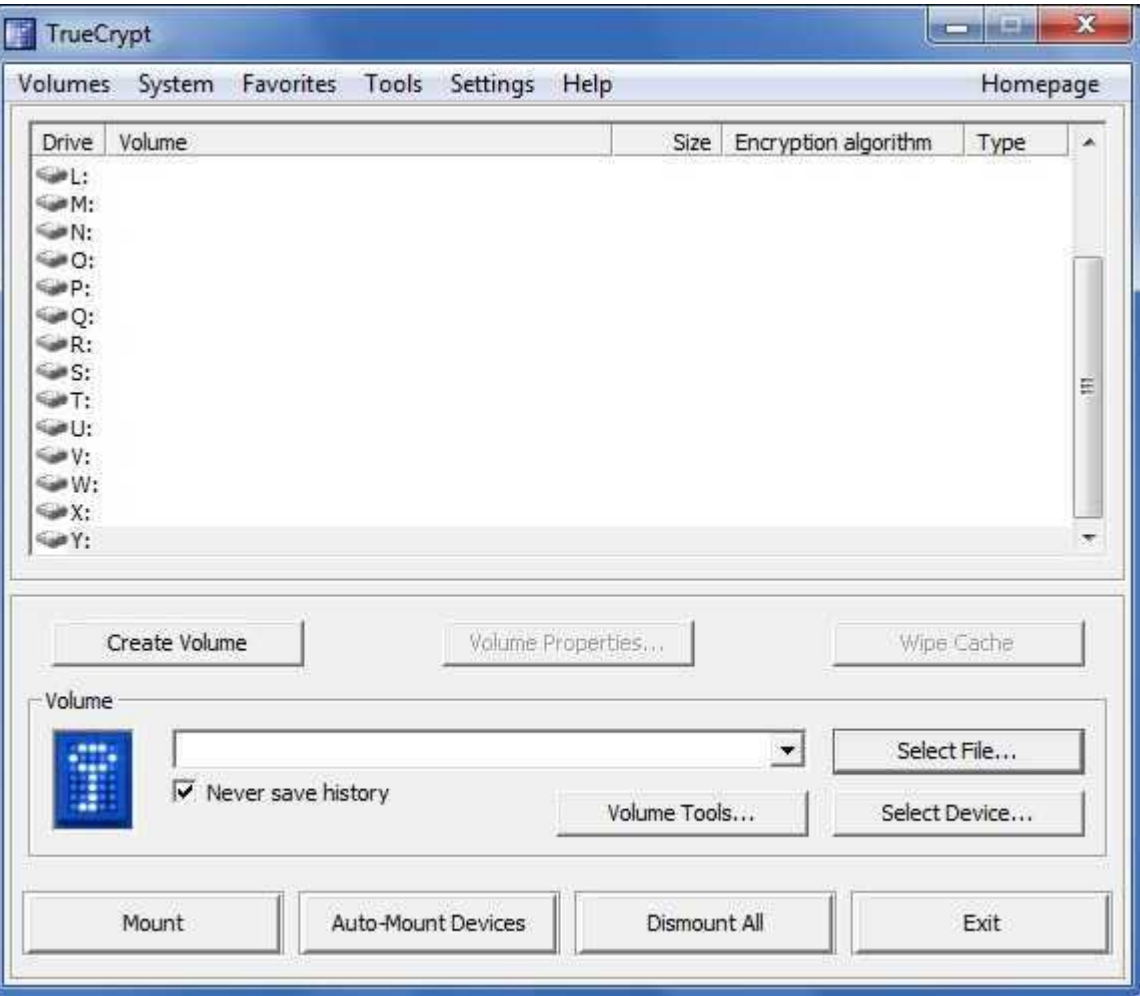

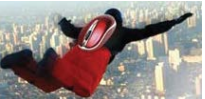

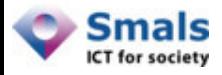

#### TrueCrypt : Emplacement du container

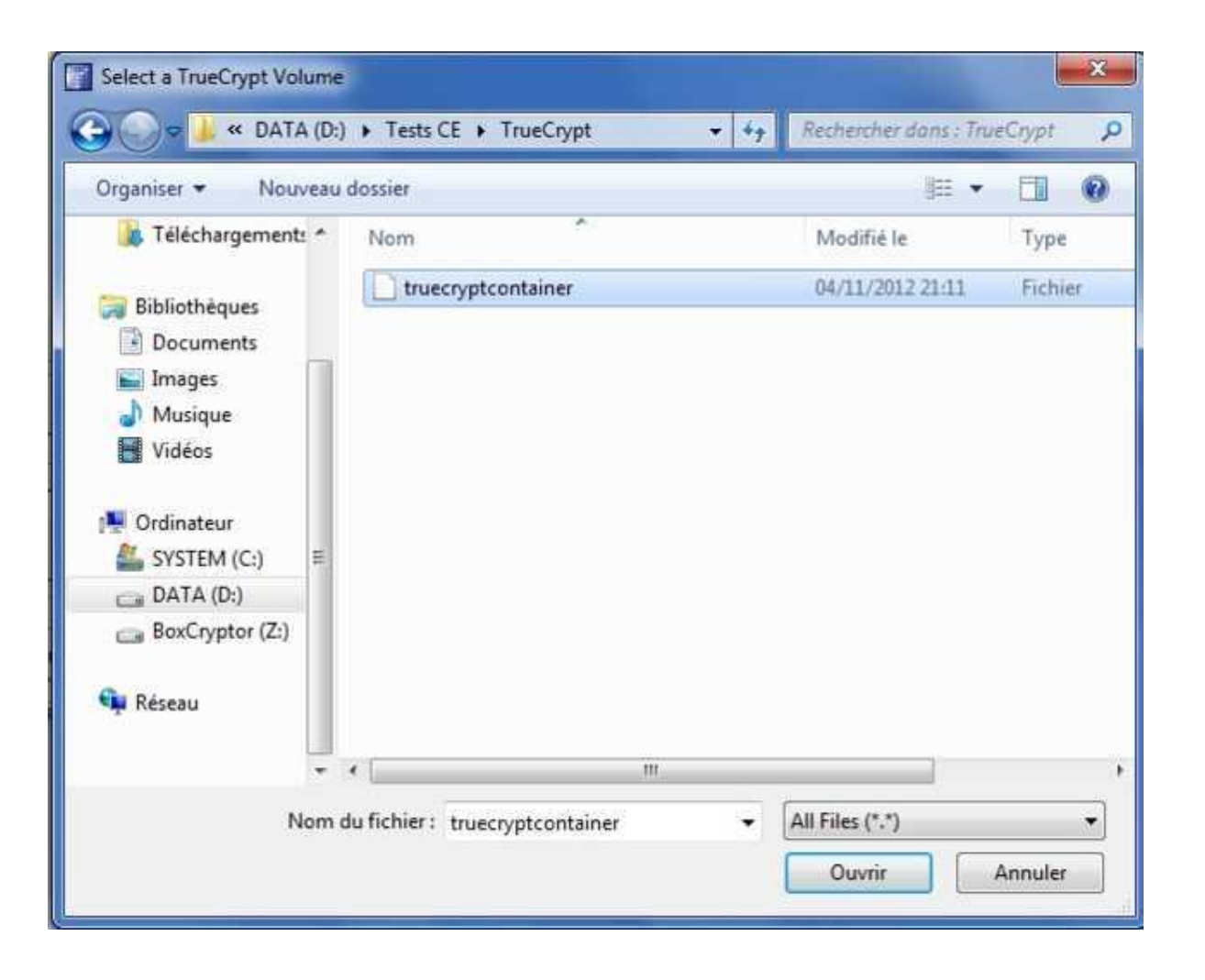

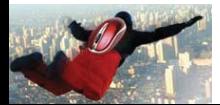

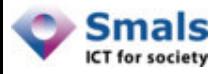

#### TrueCrypt : Entrée du mot de passe

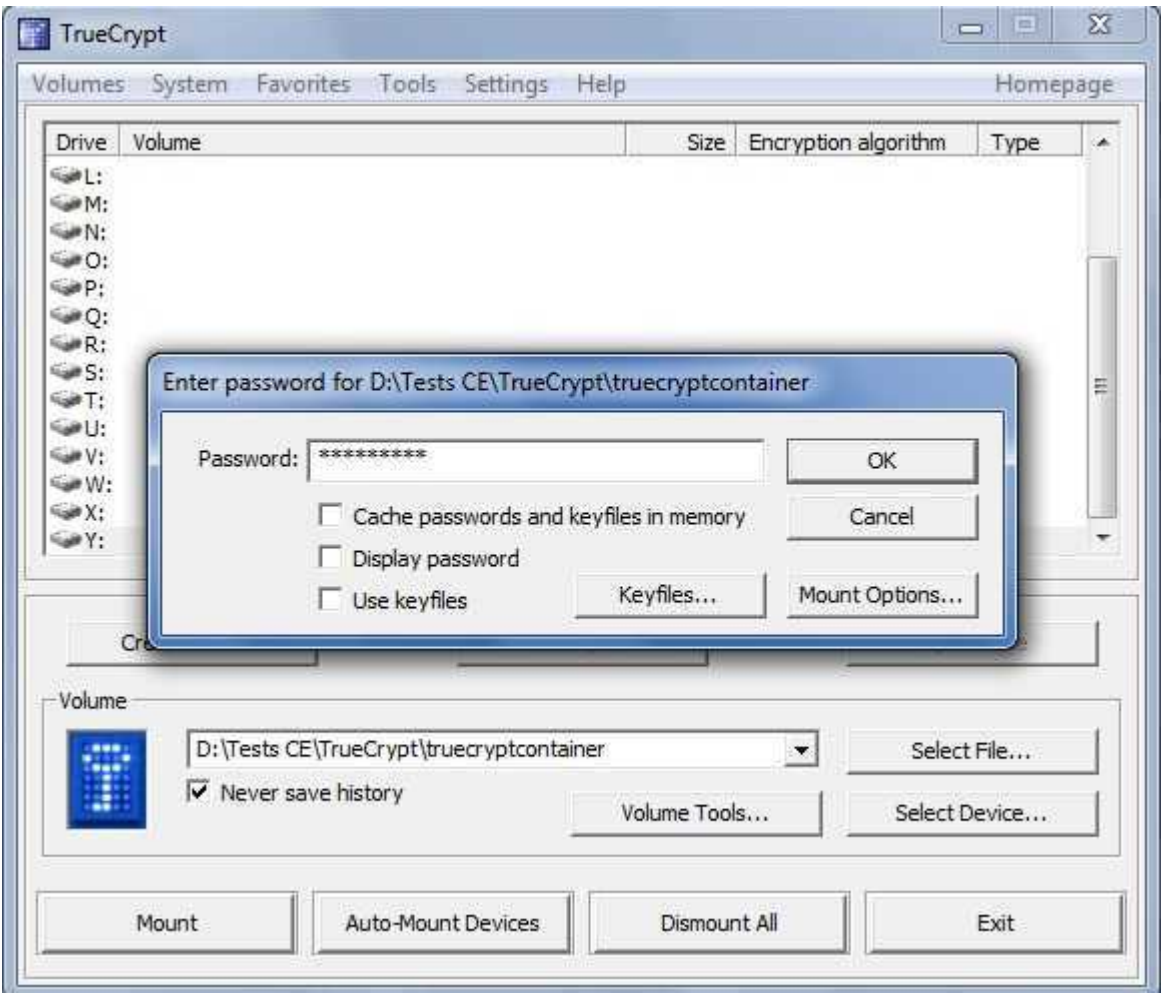

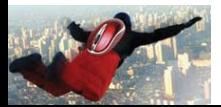

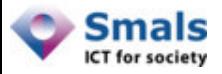

## TrueCrypt : Disque virtuel

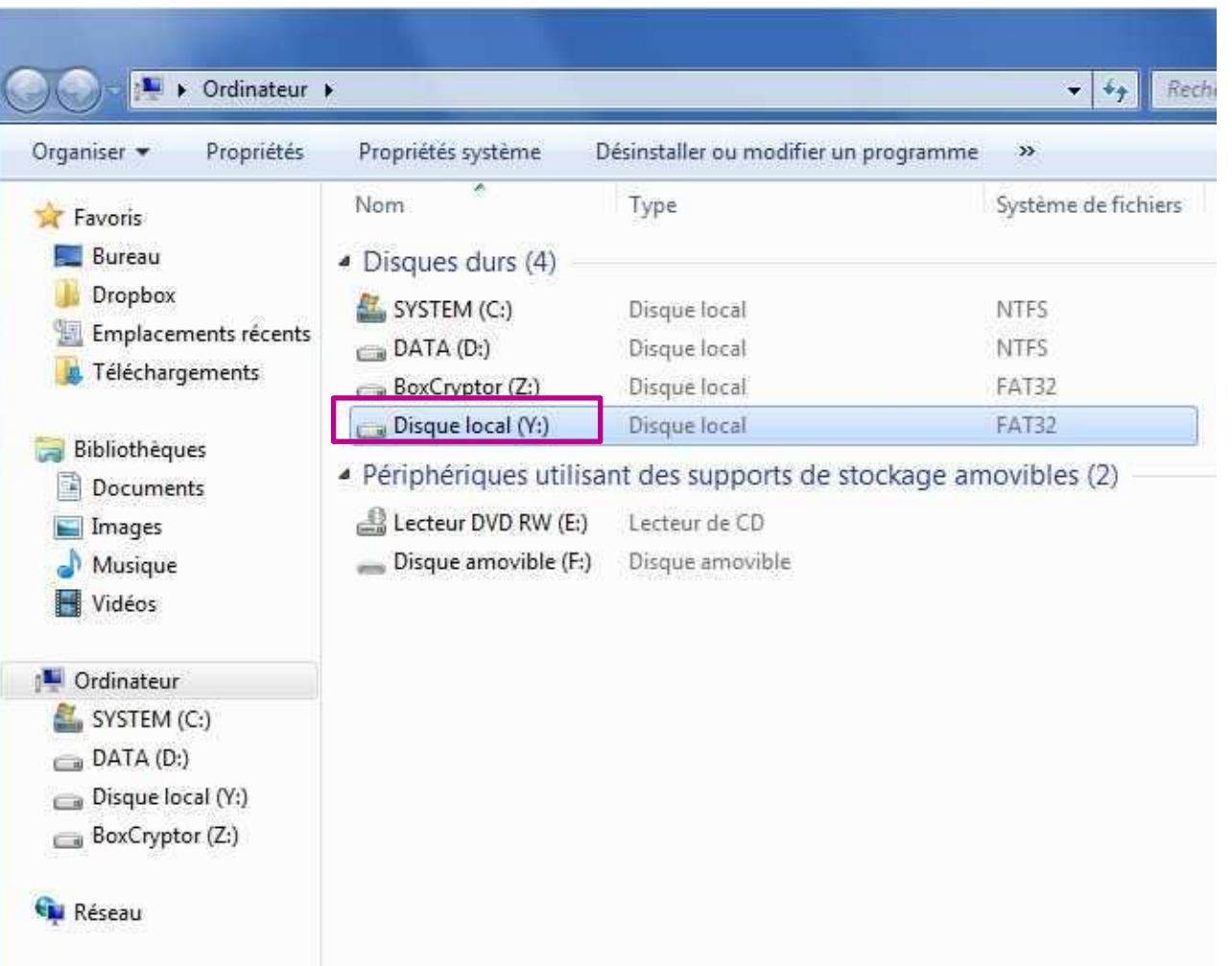

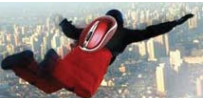

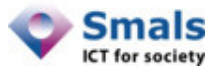

### TrueCrypt : Fichier texte en clair

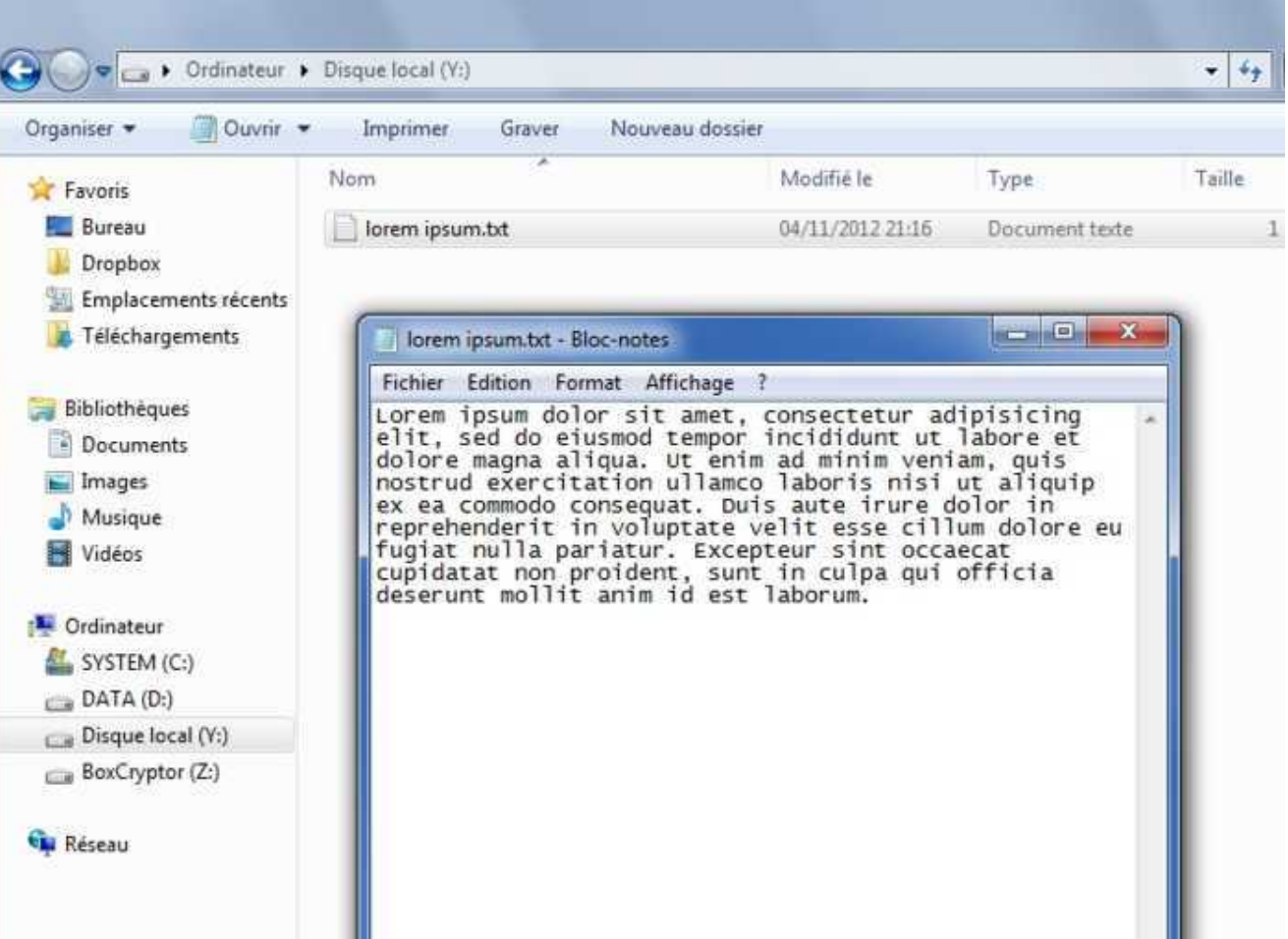

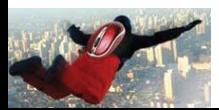

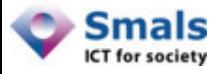

### TrueCrypt : Fichier texte chiffré

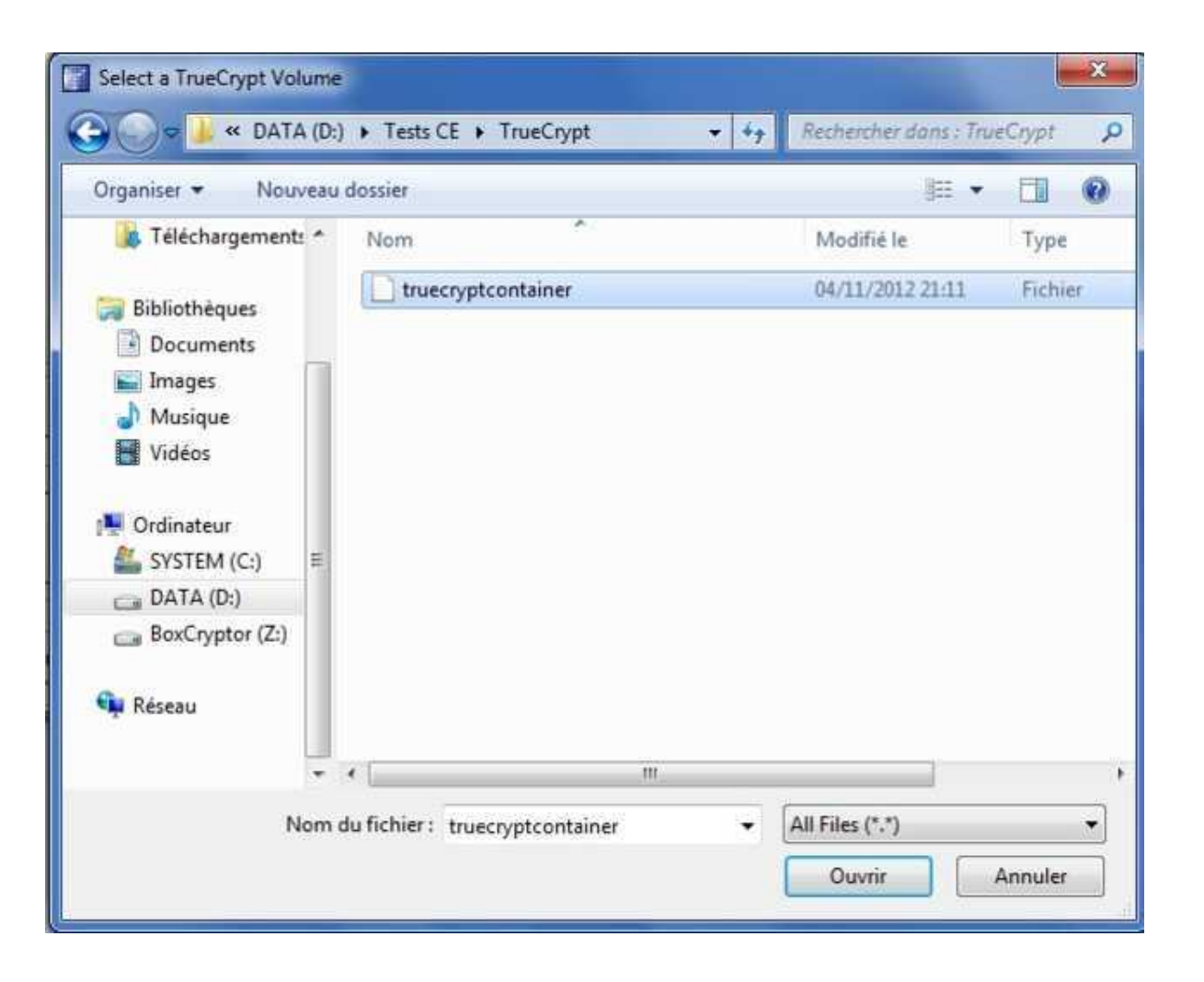

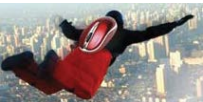

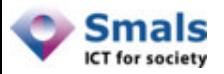

#### **TeamDrive**

- Produit propriétaire payant avec version gratuite
- Offre simultanément
	- Service de stockage Cloud
	- Chiffrement
- Existe pour
	- Windows
	- Mac OS X
	- Linux
	- Android
	- iOS

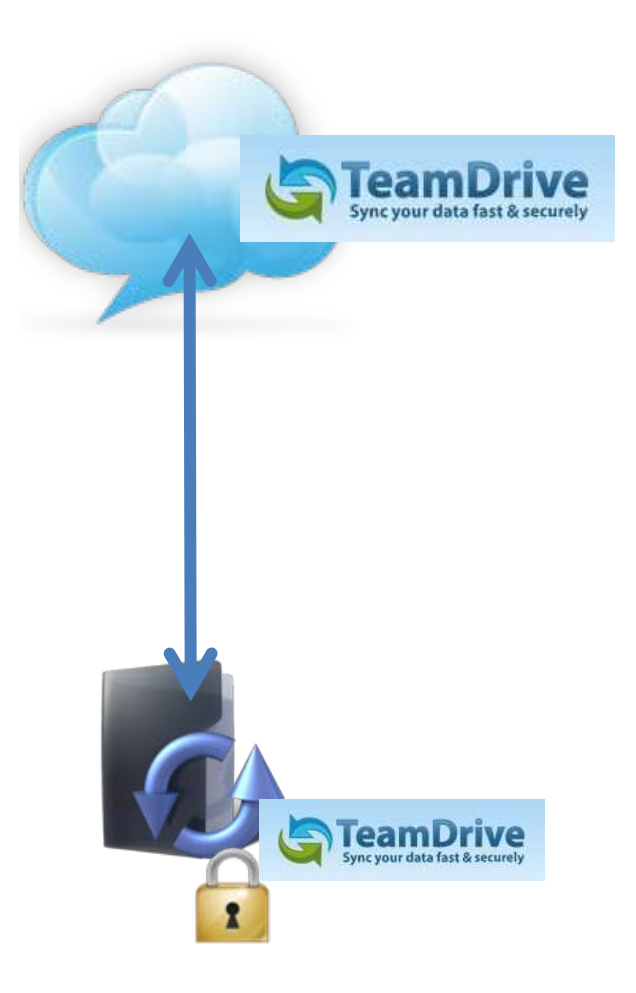

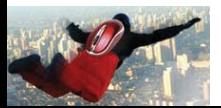

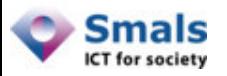

# Opinion du cryptologue

- Ces solutions se valent en termes de
	- Choix de l'algorithme (Advanced Encryption Standard)
- $\sqrt{ }$  Taille de clés (256 bits)
- Les différences sont :
	- La gestion des clés
	- L'implémentation
		- BoxCryptor : ???

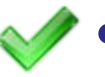

- TrueCrypt : open-source, validé par la communauté
- TeamDrive : validation par experts allemands

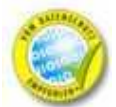

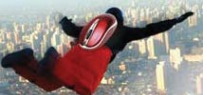

55

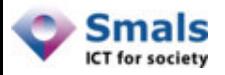

#### Conclusion

- Pour accéder à ses données depuis plusieurs appareils :
	- Pas d'impact
- Pour partager des données avec d'autres utilisateurs :
	- Une seule option : partage du répertoire complet et du mot de passe
	- Perte de fonctionnalité
	- Inconvénient pratique
- Réplication online (« backup »)
	- Pas d'impact

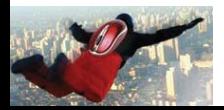

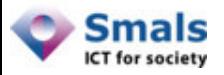

#### Conclusion

- Ces produits permettent :
	- Utilisation transparente
	- Peu d'impact sur les performances
	- Certaines fonctionnalités préservées
	- Gain réel de sécurité
- Leurs limites :
	- Partage
	- Sécurité :
		- le fournisseur Cloud peut surveiller votre activité
		- le fournisseur Cloud peut connaître la taille des fichiers

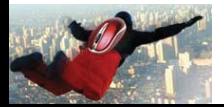

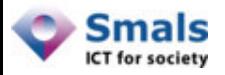

#### Recommandation

- De préférence :
	- Utiliser TrueCrypt + service stockage Cloud
- Motivation :
	- TrueCrypt : meilleures garanties de sécurité
	- Mise en œuvre simple
	- Permet de séparer
		- le service de chiffrement
		- le service de stockage

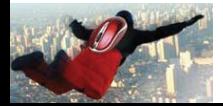

58

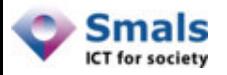

### Agenda

- 1. Introduction
- 2. Applications de stockage dans le Cloud
- 3. Autres applications SaaS
- 4. Smals Threshold Encryption pour le Cloud
- 5. Recommandations

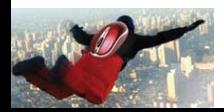

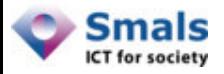

## Cloud Security Gateways : But

#### Permettre l'utilisation d'applications Software as a Service

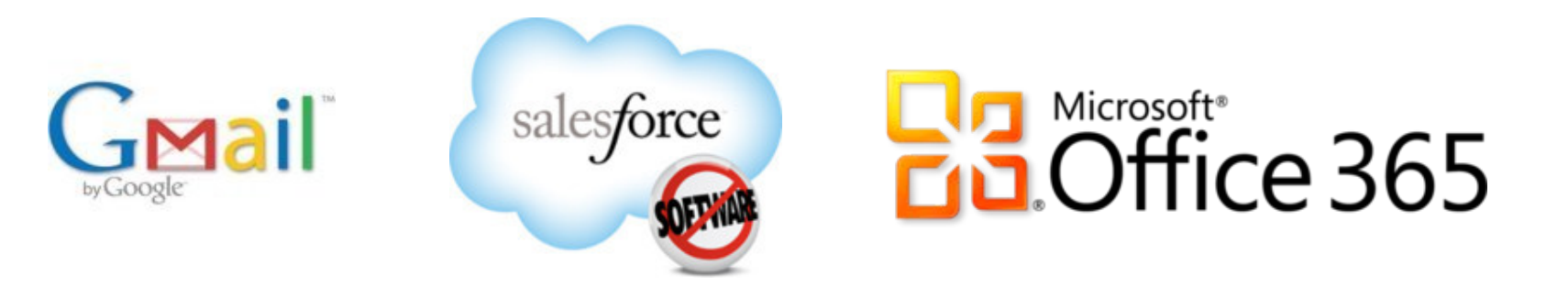

#### en protégeant la confidentialité des données

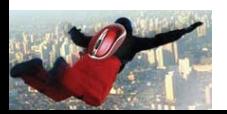

Cloud Encryption – Julien Cathalo – Smals Recherches Novembre 2012

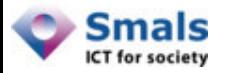

#### Fonctionnement

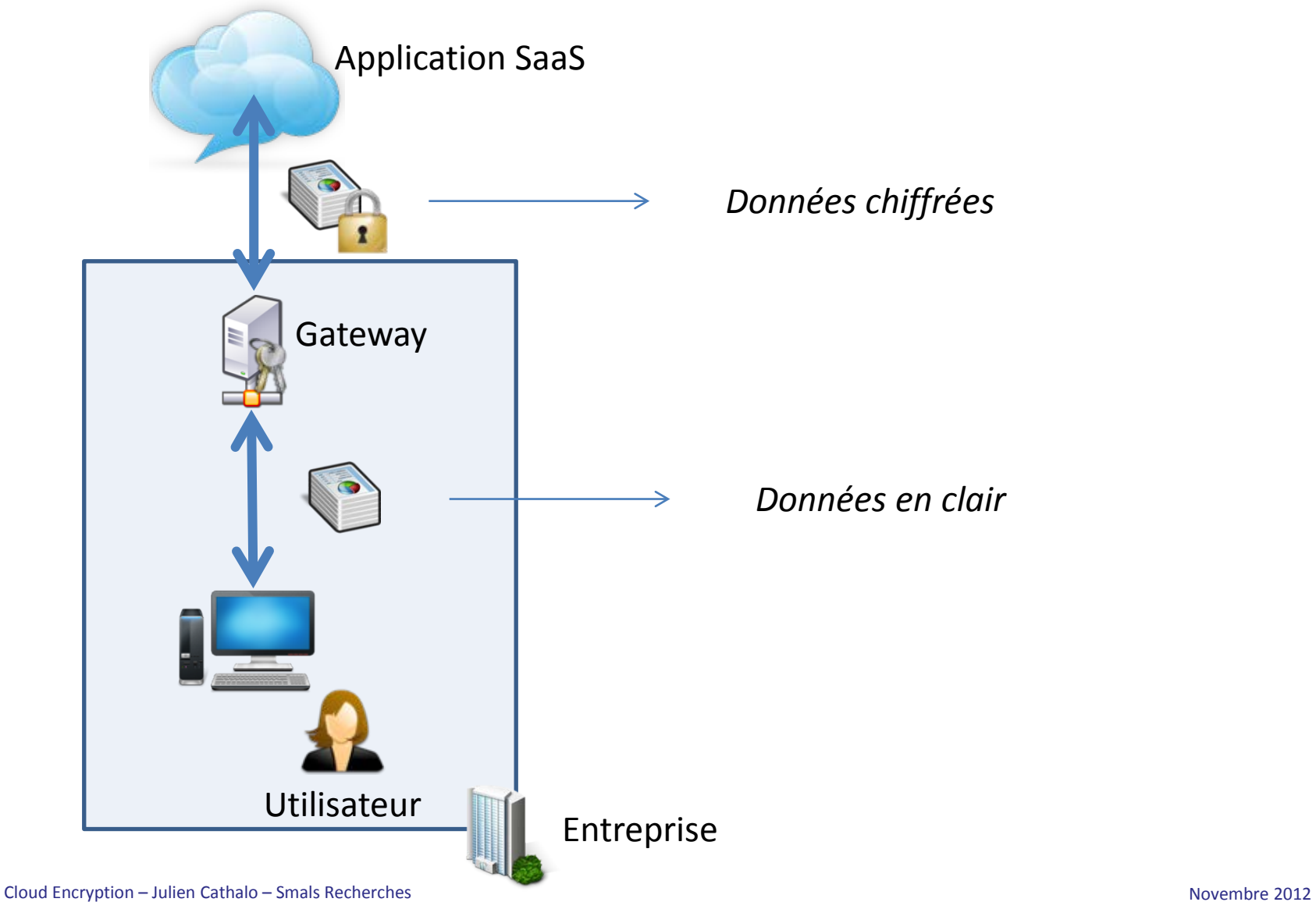

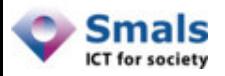

#### Fonctionnement

- Le Cloud Security Gateway
	- Connaît l'application SaaS
	- Connaît la structure des données échangées
	- Chiffre / déchiffre à la volée certains champs
	- Laisse d'autres champs en clair
	- Peut préserver certaines fonctionnalités :
		- Recherche
		- Tri

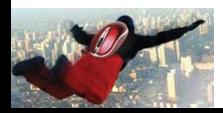

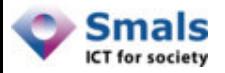

#### Faire une recherche

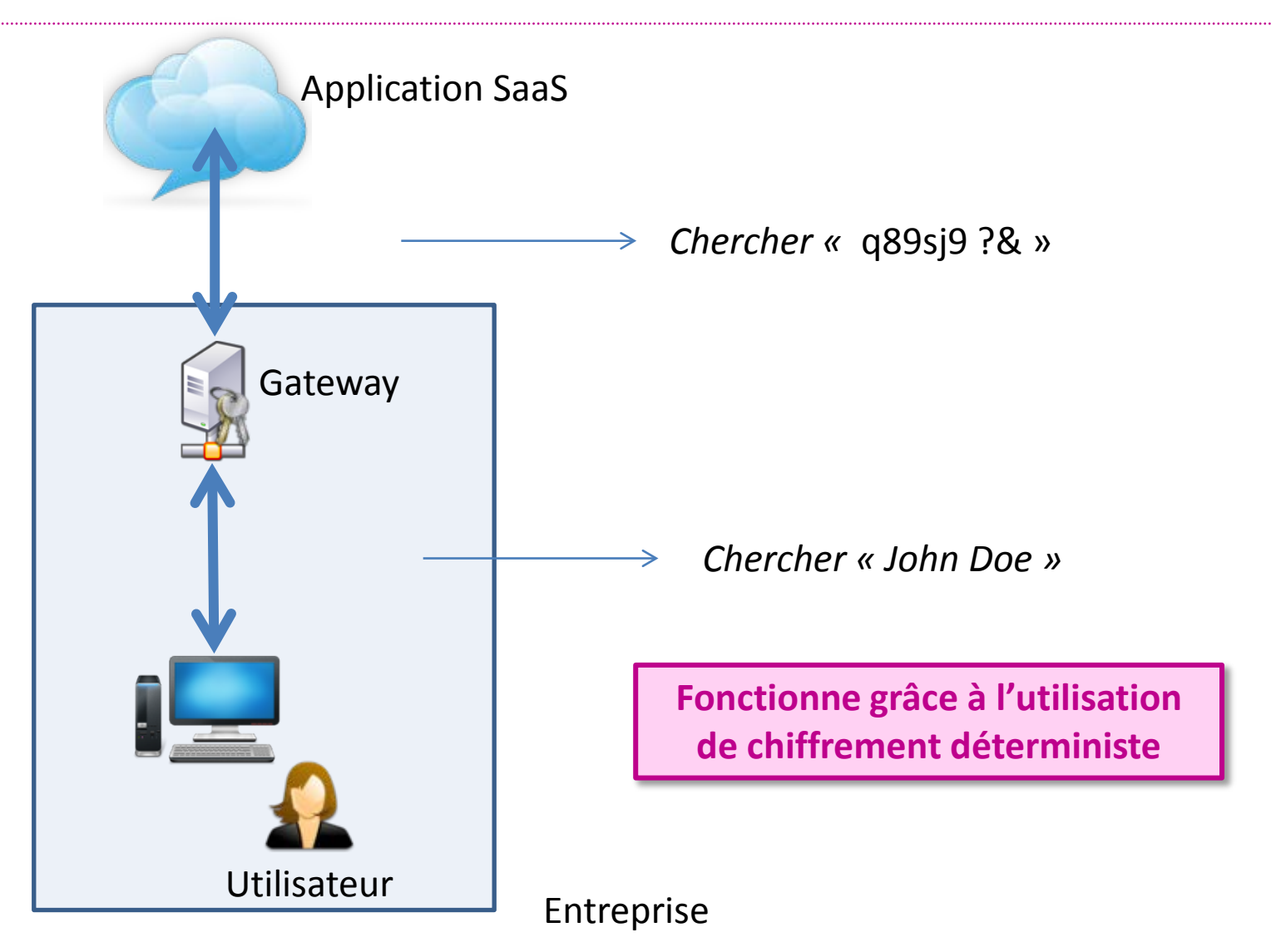

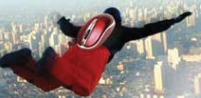

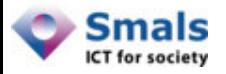

#### Fonctionnement

• L'utilisateur se connecte au gateway

https://mail.google-com.gmail.ciphercloud.net/mail/#inbox

#### au lieu de l'url de l'application SaaS

https://mail.google.com/mail/ca/u/0/?shva=1#inbox

#### • Pour le reste : utilisation transparente

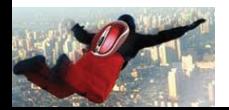

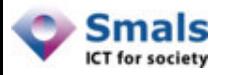

# **CipherCloud**

- Cloud Security Gateway
- Applications supportées :

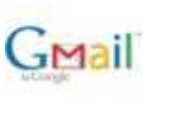

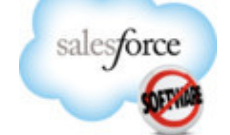

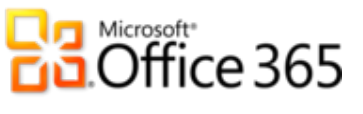

- D'autres en développement
- « Cool Vendor » Gartner (2011)

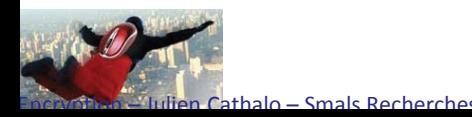

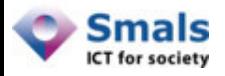

# Démo CipherCloud for Gmail

- Scénario :
	- Anthony travaille pour un organisme
	- Il utilise CipherCloud pour Gmail
	- Il échange des emails avec un citoyen
	- Envoi et lecture de mp3
- Configuration de test :
	- CipherCloud installé sur Amazon

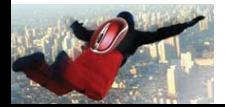

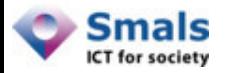

#### Envoi d'un email

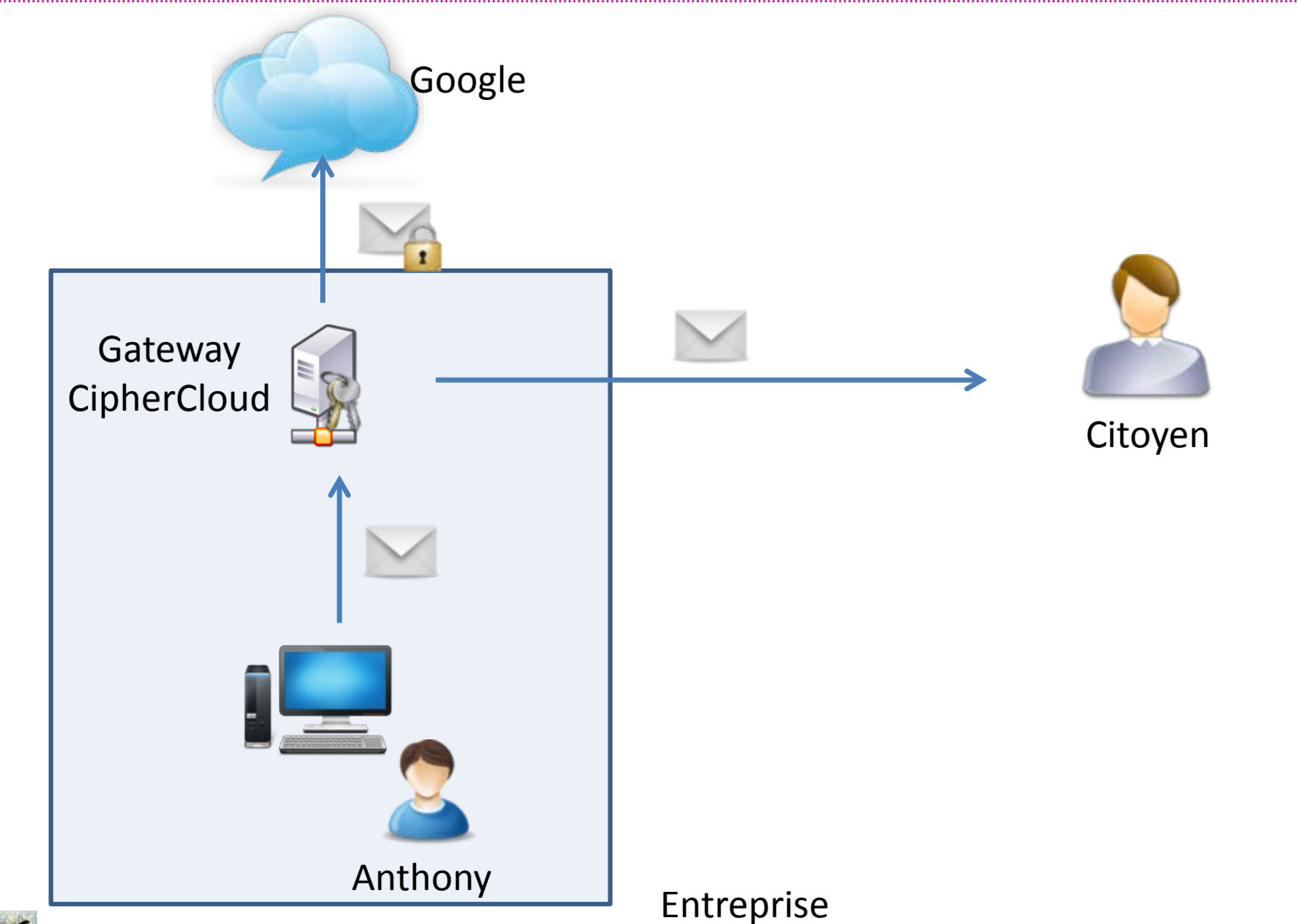

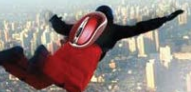

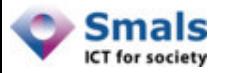

### Réception d'un email

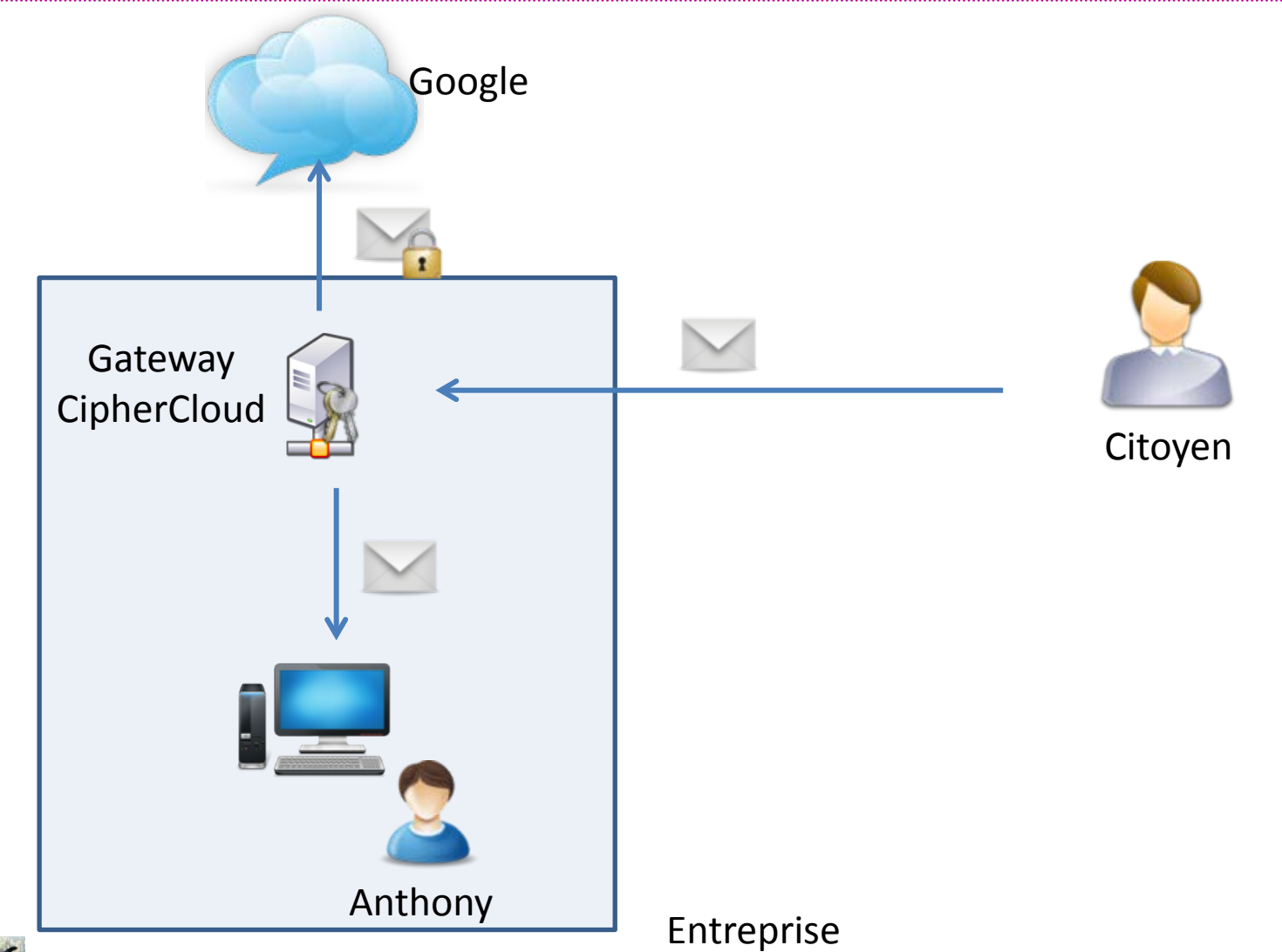

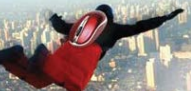

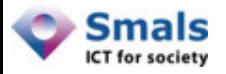

## Que chiffre CipherCloud ?

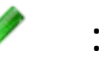

#### : Chiffré

: Non chiffré

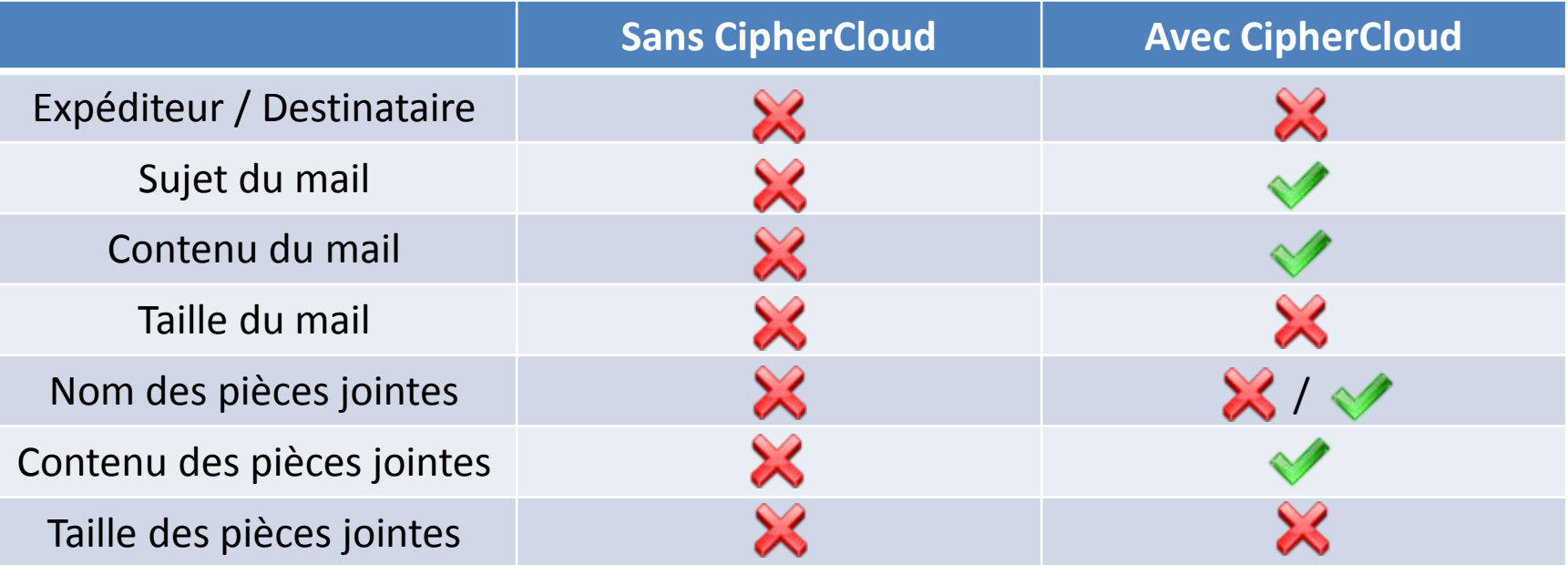

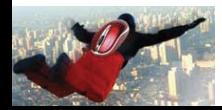

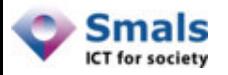

# CipherCloud : Opinion

- Avantages :
	- Protège efficacement
		- Contenu des emails
		- Contenu des pièces jointes
- Impact sur les performances :
	- Dépend de la connexion avec le gateway
- Inconvénients :
	- Disponibilité : on devient dépendant de la disponibilité du gateway
	- Tout n'est pas caché aux yeux de Google
	- Chiffrement mot par mot
	- On renonce à certaines fonctionnalités

**Compromis Sécurité / Fonctionnalité !**

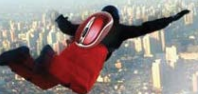

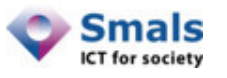

# Cloud Security Gateways : marché

- Marché émergeant
- Fournisseurs présents sur le marché:
	- Certes Networks
	- CipherCloud
	- Concealium
	- Intel
	- PerspecSys
	- Symantec

Source : Gartner 2012

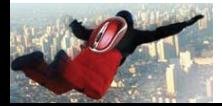

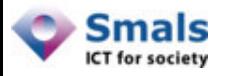

# Et pour *mon* application ?

- Solution CSG : dépend de la structure de l'application
- Pour une application spécifique (ex : Yammer) Configurer la CSG avec :
	- les url des applications
	- des *policies*

Spécifier des champs à chiffrer ou tokeniser

• Exemple : CipherCloud AnyApp

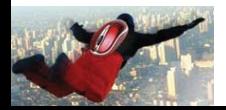
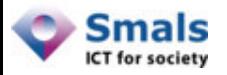

## Conclusion CSG

- Permettent d'utiliser des applications SaaS en protégeant les données
- Marché émergeant

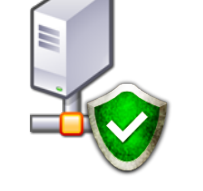

- Compromis entre
	- Fonctionnalité
	- Sécurité
- Opportunité : Smals comme Cloud Services Broker

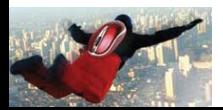

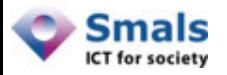

## Agenda

- 1. Introduction
- 2. Applications de stockage dans le Cloud
- 3. Autres applications SaaS
- 4. Smals Threshold Encryption pour le Cloud
- 5. Recommandations

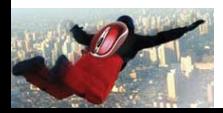

74

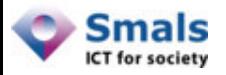

### Cas d'utilisation

- Système de dossiers médicaux
- On veut chiffrer les données

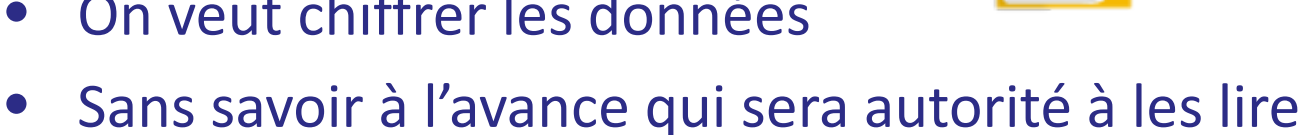

- Chiffrement non adressé
- Les solutions de Cloud Encryption ne conviennent pas
	- Pas assez de granularité
	- Chiffrement adressé
- Besoin d'une application spécifique

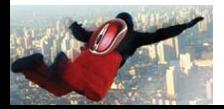

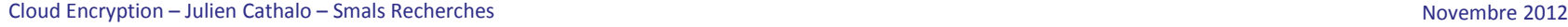

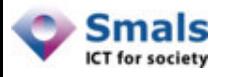

## Smals Threshold Encryption

- Système sécurisé proposé par Smals qui permet
	- Écriture
	- Lecture

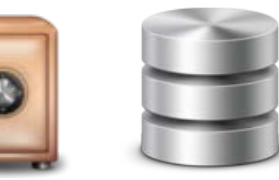

– Stockage

dans une base de données

- Chiffrement non adressé
- Deux « déchiffreurs » externes
- Même si un déchiffreur est compromis, les données sont en sécurité
- Utilise un algorithme de « Threshold Encryption »

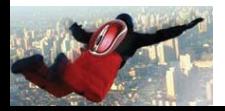

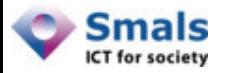

#### Scénario

- Alice est médecin
- Elle veut, avec son PC
	- Consulter le dossier d'un patient

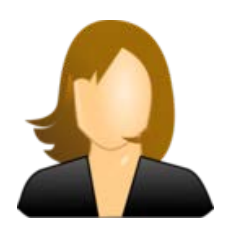

- Mettre à jour certaines données du dossier
- Ce dossier est stocké dans une base de donnés sous forme chiffrée

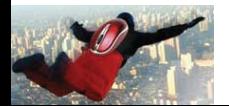

77

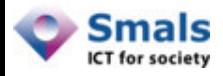

#### Écriture d'une entrée d'un dossier médical

- Le logiciel d'Alice
	- chiffre l'entrée
	- l'envoie dans la base de données

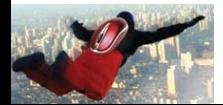

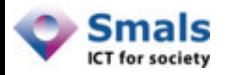

## Chiffrement d'une entrée

1. Alice génère une clé de session au hasard

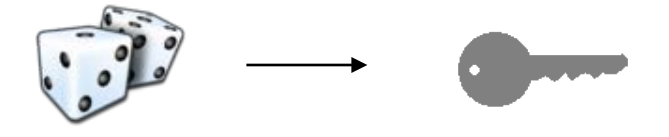

2. Alice chiffre la donnée avec cette clé de session

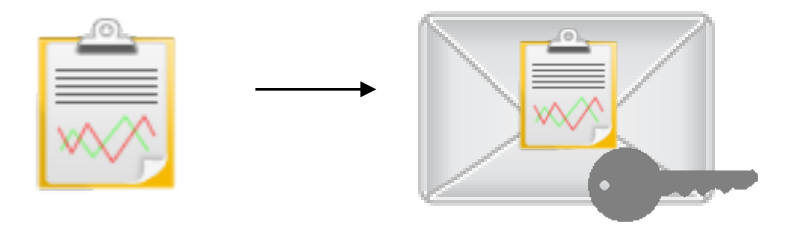

3. Alice chiffre la clé de session avec la clé publique de la base de données

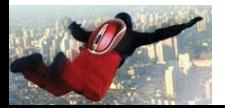

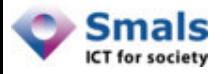

#### Envoi dans la base de données

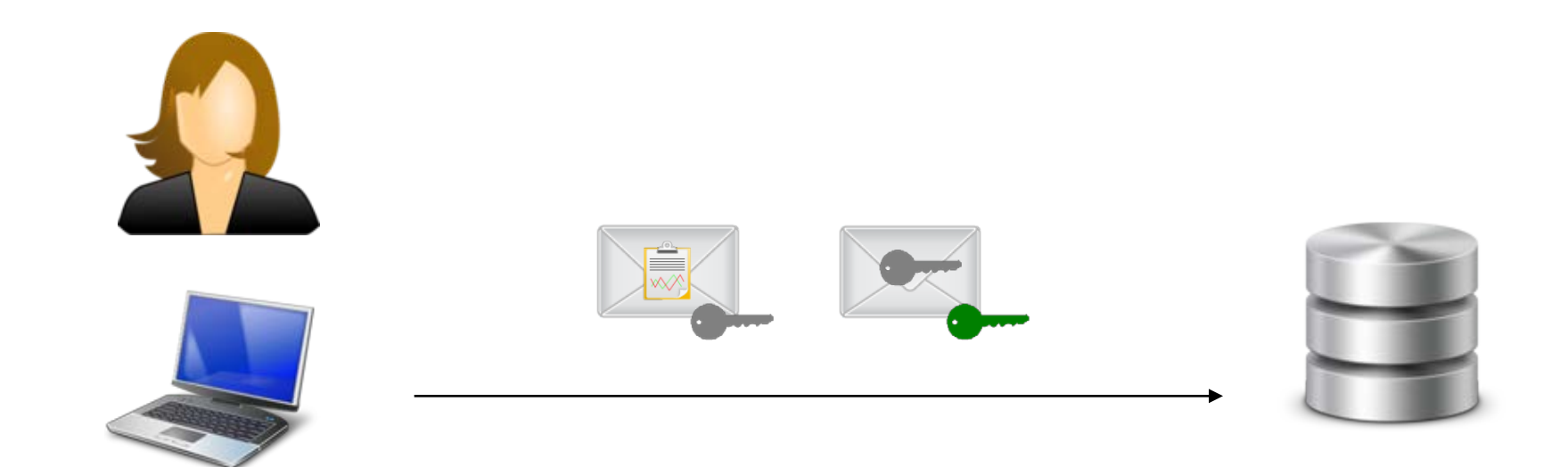

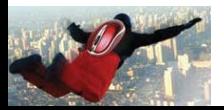

80

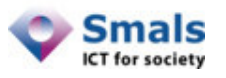

## Stockage dans la base de données

- Un champ contient deux valeurs :
	- La donnée chiffrée avec une clé de session

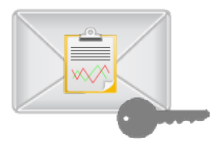

– La clé de session chiffrée avec la clé publique de la base de données

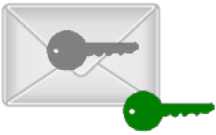

- Clé verte : clé de la base de données, la même pour chaque champ
- Clé grise : différente pour chaque champ

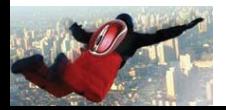

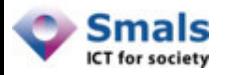

## Threshold Encryption

- Si une seule entité avait le pouvoir de déchiffrer la clé de session : risque de sécurité !
- On veut répartir ce pouvoir entre au moins deux entités séparées
- On va donc utiliser un système de chiffrement spécial: "Threshold Encryption" (threshold = seuil, drempel)
- Une clé publique :
- Deux clés privées :

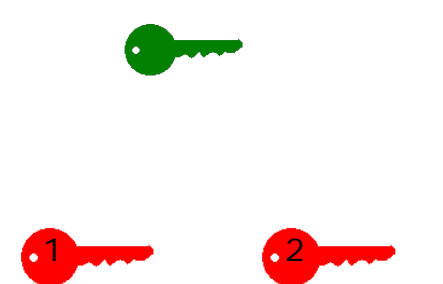

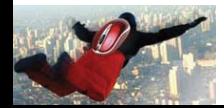

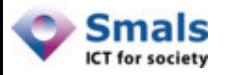

## Threshold Encryption

• On chiffre un message avec la clé publique

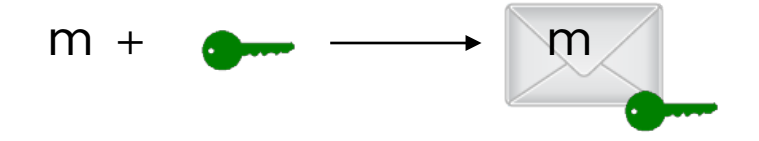

• Si l'on possède une clé privée on calcule un déchiffrement partiel

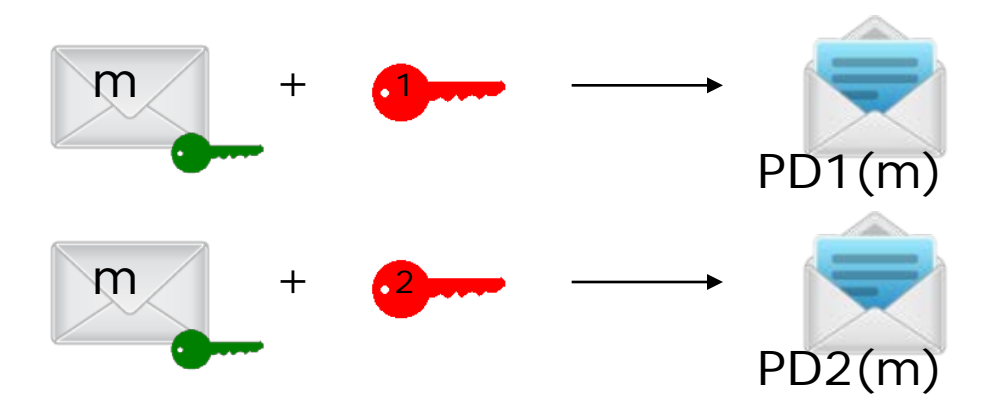

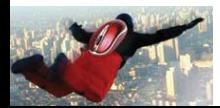

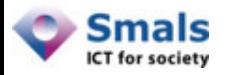

## Threshold Encryption

• Celui qui possède les deux déchiffrements partiels peut les combiner pour retrouver le message clair

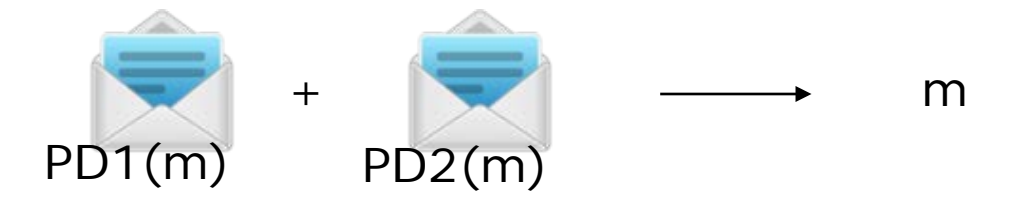

• Avec seulement un déchiffrement partiel, on ne retrouve aucune information sur le message clair

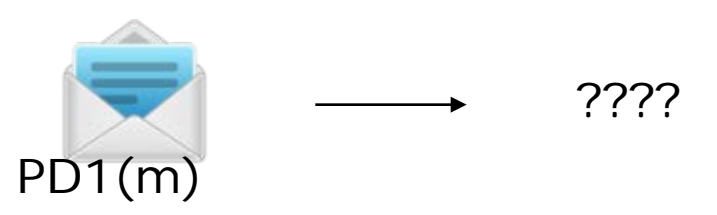

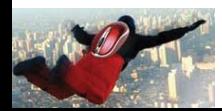

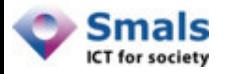

## Lecture (phase 1)

- 1. Alice envoie une requête à la base de données
- 2. Elle reçoit la donnée chiffrée et la clé de session chiffrée

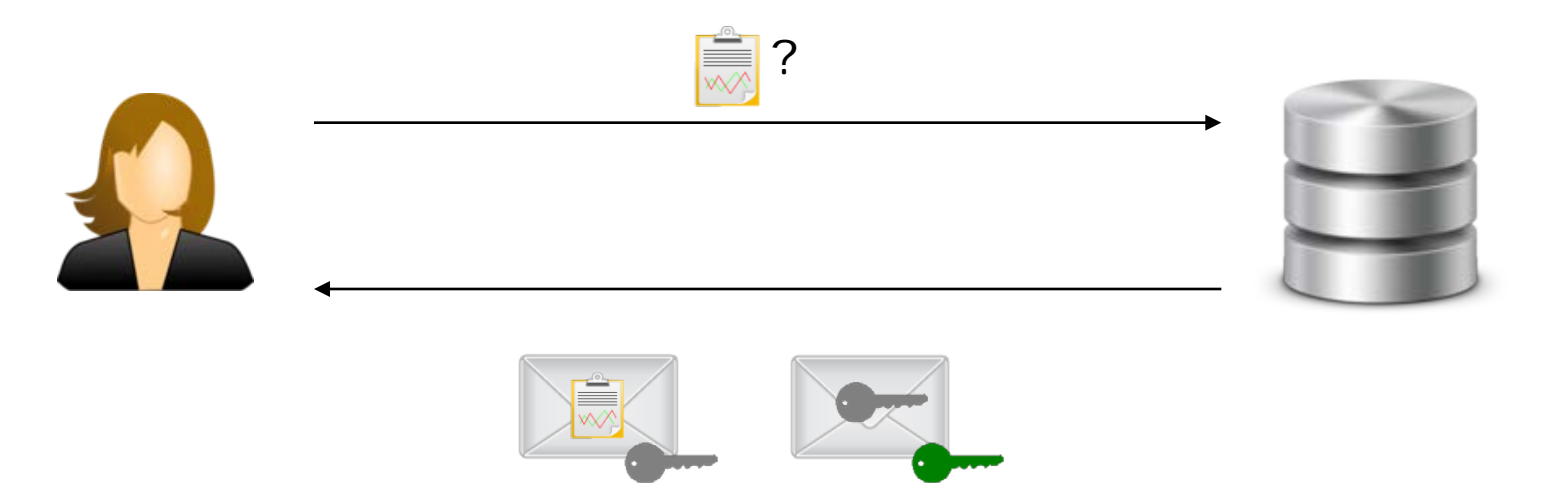

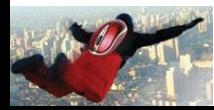

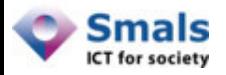

## Lecture (phase 2)

- 1. Alice envoie la clé de session chiffrée à deux "Partial Decryption Servers"
- 2. Chaque serveur calcule un déchiffrement partiel de la clé de session et l'envoie à Alice (via des tunnels chiffrés)

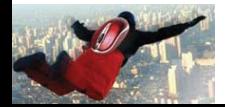

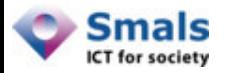

## Lecture (phase 2)

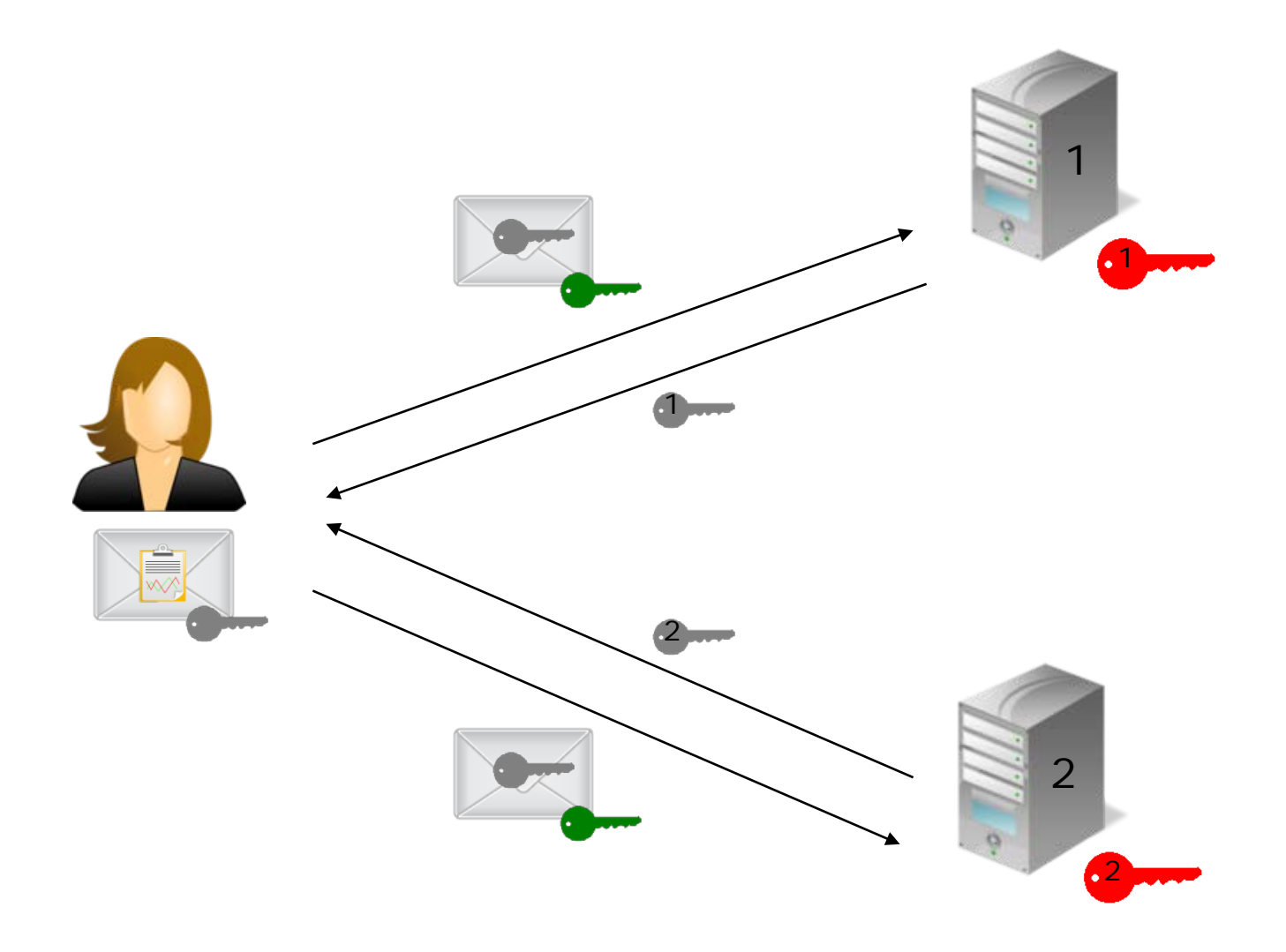

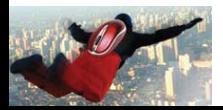

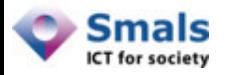

# Lecture (phase 3)

1. Alice combine les déchiffrement partiels pour reconstituer la clé de session

2. Alice déchiffre la donnée avec la clé de session

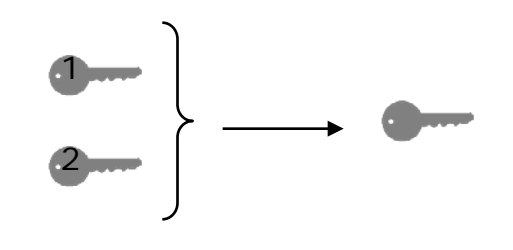

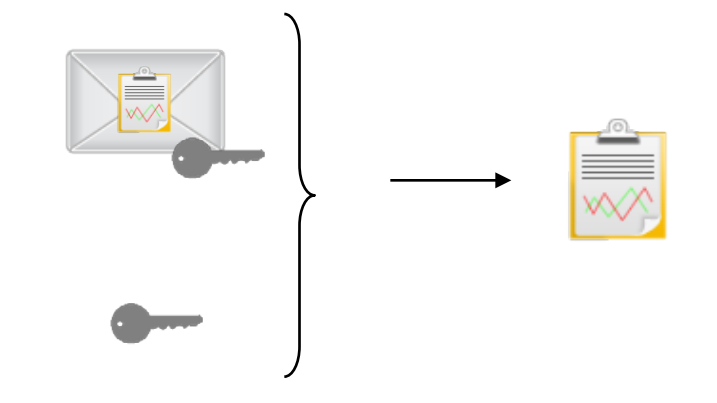

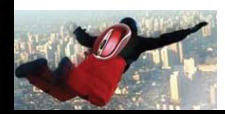

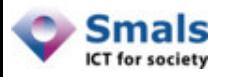

## Sécurité du système

- But principal : assurer la confidentialité des données
- Les données sont stockées chiffrées dans la base de données
- Dans le cycle de vie des données, elles apparaissent en clair uniquement sur le PC d'Alice
- Les "Partial Decryption Servers" ne reçoivent jamais les données, même pas sous forme chiffrée (ils ne traitent que des clés de sessions)
- Donc un attaquant passif (qui ne fait qu'espionner les communications) n'obtient aucune information sur les données
- Mais que se passe-t-il si le système est attaqué de l'intérieur ?

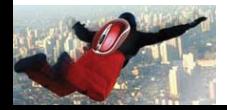

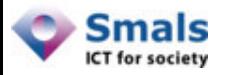

## Sécurité du système

- Si un administrateur du serveur 1 attaque le système et parvient à :
	- Obtenir la clé
	- Écouter les communications
	- Accéder au support des données

Sans la clé  $\bullet$ , il ne peut pas déchiffrer!

Idem pour serveur 2

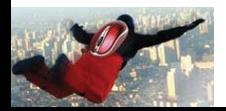

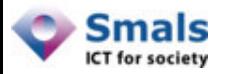

### Conclusion

- Le système permet
	- D'assurer la confidentialité des données
	- De répartir la confiance entre deux serveurs de déchiffrement partiel (si l'un est compromis, les données restent en sécurité)
	- Que les serveurs de déchiffrement partiel n'aient aucun accès aux données médicales, même chiffrées
- On peut aussi utiliser plus de deux serveurs
	- Plus complexe mais offre une meilleure disponibilité du service

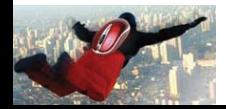

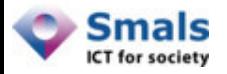

#### Comparaison

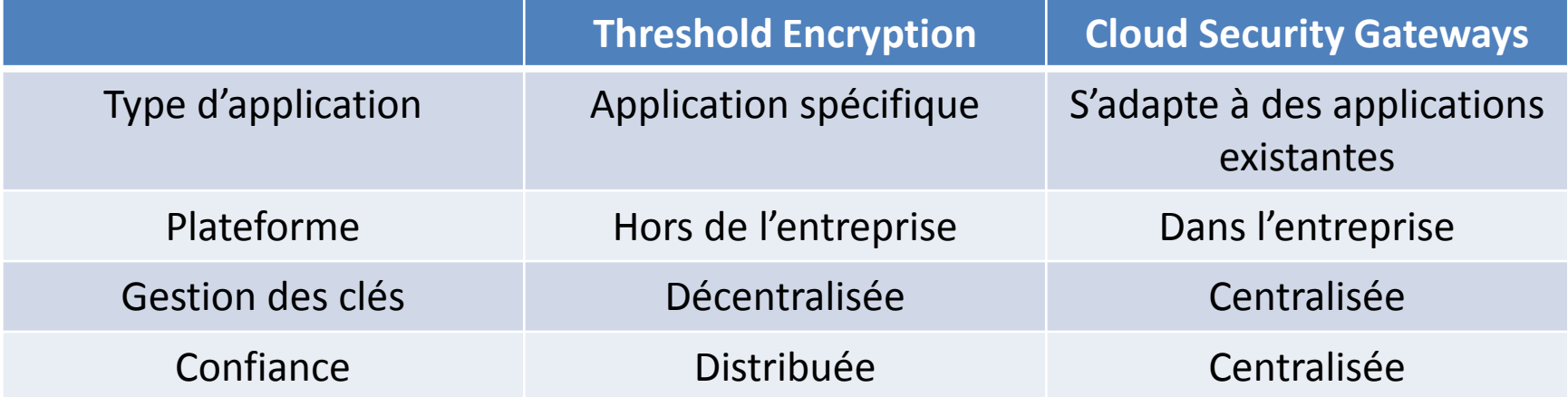

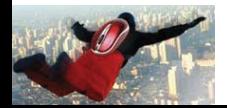

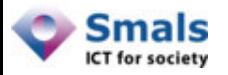

## Quelle solution choisir ?

- Exemple 1 : Dossiers médicaux
	- Chiffrement non adressé
		- Solution adaptée : Smals Threshold Encryption
- Exemple 2 : Gmail
	- Besoin de chiffrer / déchiffrer à la volée les données d'une application
		- Solution adaptée : Cloud Security Gateway

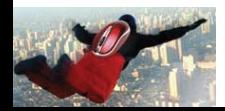

93

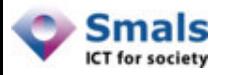

## Agenda

- 1. Introduction
- 2. Applications de stockage dans le Cloud
- 3. Autres applications SaaS
- 4. Smals Threshold Encryption pour le Cloud
- 5. Recommandations

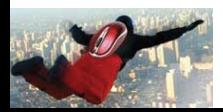

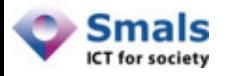

#### Recommandations

- Utiliser des solutions de Cloud Encryption adaptées à ses besoins
- Points d'attention :
	- Evaluer le gain réel de sécurité
	- Penser à la disponibilité du service
	- Evaluer les fonctionnalités indispensables

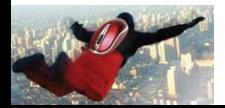

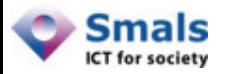

### Conclusion

- Stockage Cloud + chiffrement
	- Utilisation relativement transparente
	- Pas d'impact notable sur les performances
	- Vrai gain de sécurité
- Applications SaaS + chiffrement
	- Permet une protection des données
	- On doit renoncer à certains avantages :
		- Fonctionnalités
		- Coût
		- Disponibilité

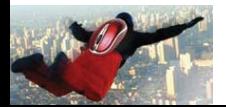

## **Questions et remarques bienvenues !**

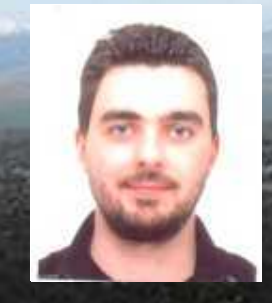

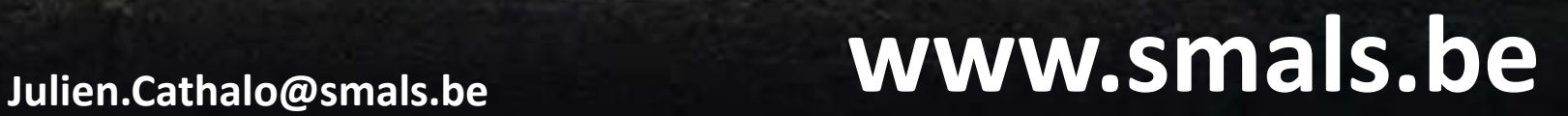

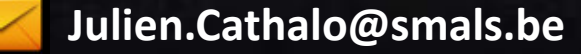